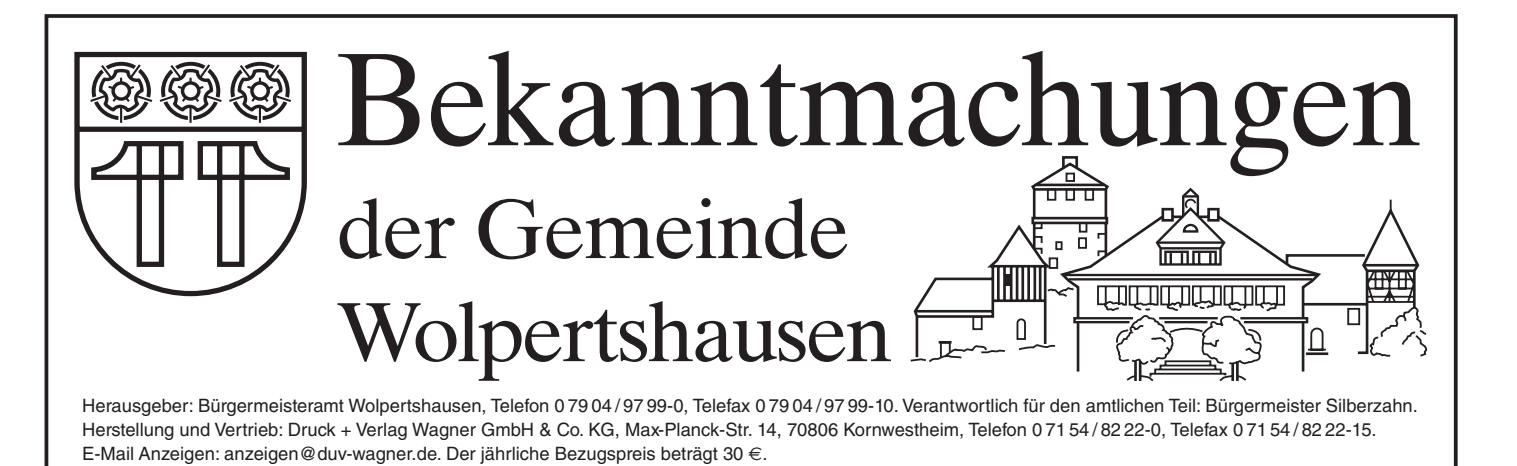

Jahrgang 2022 Freitag, 18. März 2022 Nummer 11

# Rathaus Wolpertshausen ab 21. März wieder geöffnet

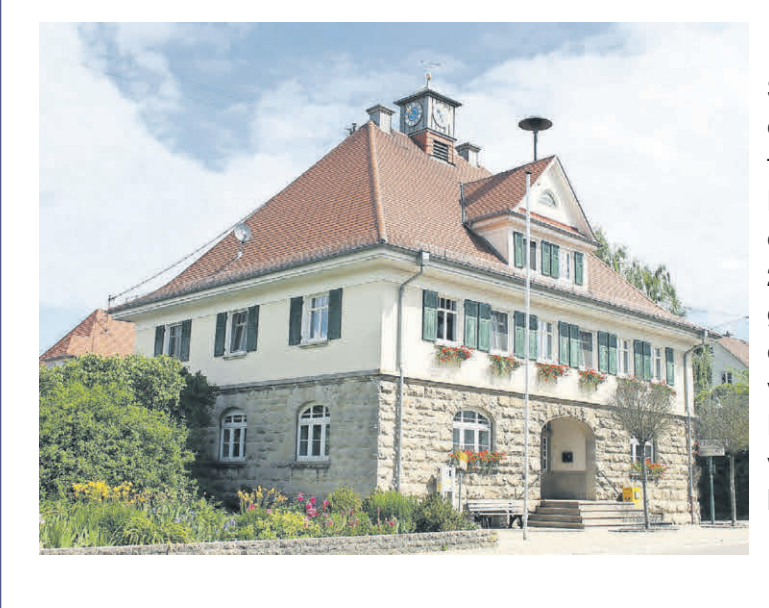

Seit Mittwoch, 23. Februar 2022, gilt für Baden-Württemberg die Warnstufe. Die 3G-Zutrittsbeschränkung für Besucherinnen und Besucher im Rathaus Wolpertshausen ist dadurch aufgehoben. Das Rathaus ist ab dem 21.03.2022 zu den üblichen Dienstzeiten wieder geöffnet. Eine Terminvereinbarung wird trotzdem empfohlen, um längere Wartezeiten zu vermeiden.

Besucherinnen und Besucher sind weiterhin verpflichtet eine FFP2- oder vergleichbare Maske zu tragen.

# **Gemeinde Wolpertshausen** Gemeinde Wolpertshausen **Landkreis Schwäbisch Hall** Landkreis Schwäbisch Hall

Bei der Gemeinde Wolpertshausen besteht ab 01. September 2022 die Möglichkeit ein Bei der Gemeinde Wolpertshausen besteht ab 01. September 2022 die Möglichkeit ein

# **Freiwilliges Soziales Jahr (FSJ, m/w/d)** Freiwilliges Soziales Jahr (FSJ, m/w/d)

im Bereich der Kita oder der Grundschule mit Kernzeitbetreuung zu absolvieren. im Bereich der Kita oder der Grundschule mit Kernzeitbetreuung zu absolvieren.

Pädagogische Erfahrungen sammeln, Verantwortung übernehmen und aktiv an Angeboten für Pädagogische Erfahrungen sammeln, Verantwortung übernehmen und aktiv an Angeboten für die Kinder mitzuwirken sind die Schwerpunkte dieser Tätigkeit.

Ihre schriftliche Bewerbung senden Sie bis zum 18.04.2022 an die Gemeindeverwaltung Wolpertshausen, Haller Straße 15, 74549 Wolpertshausen oder per E-Mail an judith.faerber@wolpertshausen.de.

Bei Fragen steht Ihnen gerne Frau Judith Färber unter 07904/9799-23 zur Verfügung. Bei Fragen steht Ihnen gerne Frau Judith Färber unter 07904/9799-23 zur Verfügung.

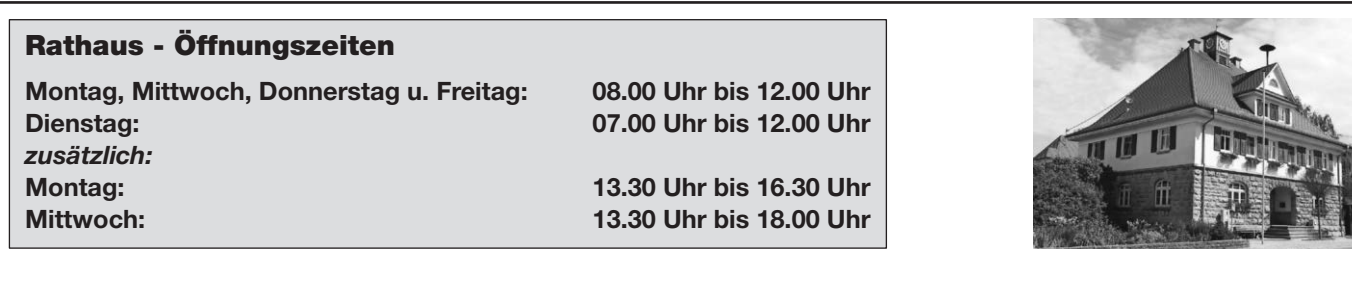

### So finden Sie Ihren zuständigen Rathaus-Mitarbeiter

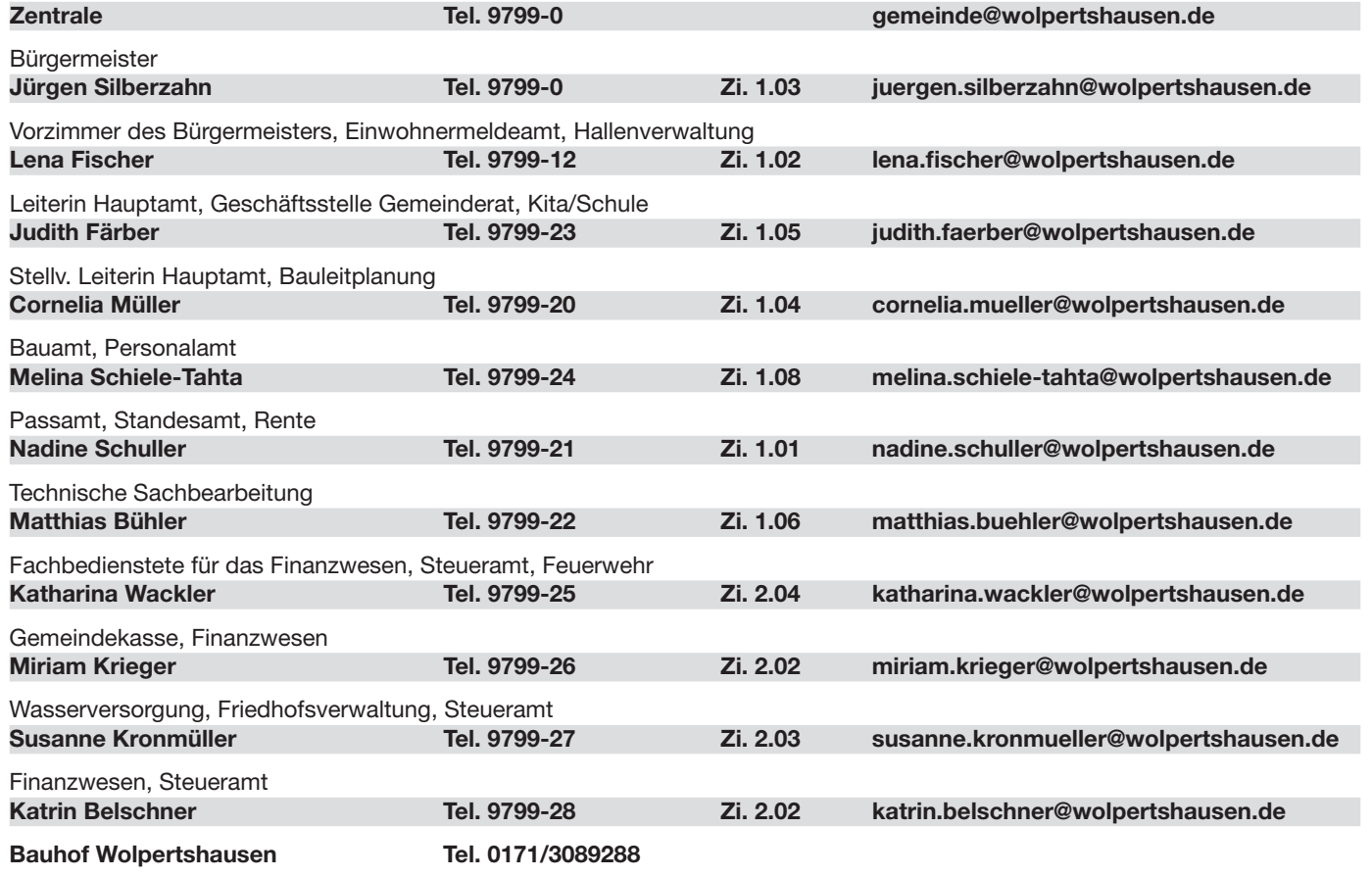

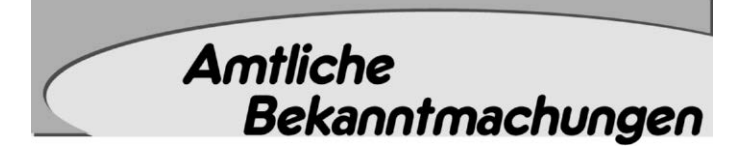

#### Öffnungszeiten im Testzentrum Reinsberg

Im Feuerwehrmagazin Reinsberg werden zwei Mal wöchentlich Corona-Schnelltests von den ehrenamtlichen der DRK-Bereitschaft Mittleres Kochertal abgenommen. Die Corona-Teststelle ist anerkannt durch das Gesundheitsamt Schwäbisch Hall. Es besteht eine Anbindung an die Corona-Warn-App. Auf Wunsch werden digitale europäische Testzertifikate erstellt. Die Öffnungszeiten sind:

Freitag von 17:00 - 18:00 Uhr Samstag von 15:00 - 16:00 Uhr

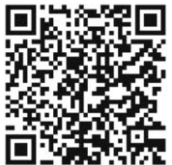

Je nach Nachfrage können sich die Öffnungszeiten kurzfristig ändern. Bitte besuchen Sie unsere Webseite www.wolpertshausen.de

Ein Personalausweis oder ähnliches Ausweisdokument ist bei der Testung vorzuzeigen. Um längere Wartezeiten zu vermeiden

empfehlen wir Ihnen, sich vor Ort zusätzlich mit der Corona-Warn-App zu registrieren.

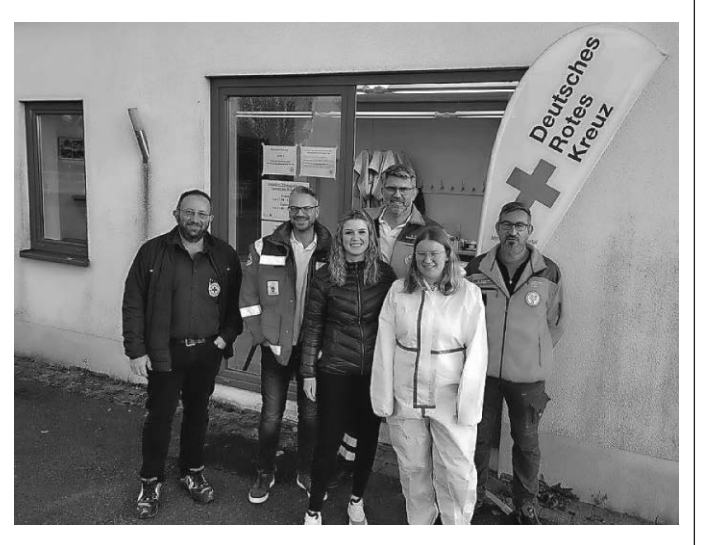

#### Neuer Kämmerer im Rathaus Wolpertshausen

Am 01.03.2022 konnte die Gemeindeverwaltung Wolpertshausen Herrn Lukas Hack als Kämmerer begrüßen. Ab 01.05.2022 ist er der Nachfolger von Frau Katharina Wackler.

Herr Lukas Hack schloss im Jahr 2022 die Ausbildung Public Management zum Bachelor of Arts an der Hochschule in Ludwigsburg erfolgreich ab.

Sie finden Herrn Hack im Zimmer 2.04 im Rathaus. Zu erreichen ist er telefonisch unter 07904/9799-25 sowie per E-Mail: *lukas.hack@wolpertshausen.de*

Wir freuen uns auf eine gute Zusammenarbeit und wünschen Herrn Hack einen guten Start in seinem neuen Amt.

Frau Judith Färber ist seit 01.04.2021 als stellvertretende Hauptamtsleitung bei der Gemeinde tätig. Zum 01.01.2022 hat sie die Leitung des Hauptamtes übernommen.

Wir freuen uns weiterhin auf eine gute Zusammenarbeit.

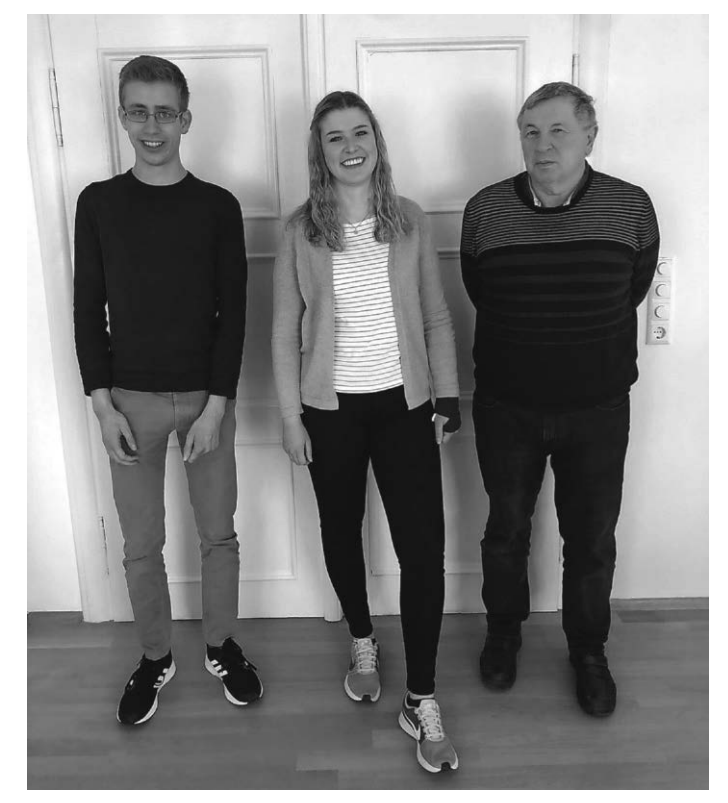

*v.l.n.r.: Herr Lukas Hack, Frau Judith Färber, Herr Bürgermeister Silberzahn* 

#### 6-streifige Erweiterung der A6 vom AK Weinsberg bis zur Landesgrenze BW/BY

Die Gemeindeverwaltung wurde von der Autobahn GmbH des Bundes über die in 2021 bearbeiteten Themen informiert.

- 1. Fortschreibung des Verkehrsgutachtens auf das Jahr 2035
- 2. Erstellung des Fachbeitrags zur Wasserrahmenrichtlinie
- 3. Beginn faunistischer Ergänzungskartierung für Vögel, Fledermäuse, Reptilien sowie Tag- und Nachtfalter in den Abschnitten vom Autobahnkreuz Weinsberg bis zur Anschlussstelle Ilshofen/Wolpertshausen
- 4. Fachliche Überprüfung der artenschutzrechtlichen vorgezogenen Ausgleichsmaßnahmen (CEF-Maßnahmen)
- 5. Bearbeitung der Einwendungen im laufenden Planfeststellungsverfahren zu den Abschnitten Bretzfeld bis Kupferzell (A6-2 und A6-3)

Die Autobahn GmbH strebt einem Planfeststellungsbeschluss für die zweiten und dritten Planungsabschnitte (Bretzfeld bis Kupferzell) bis Ende 2024/ Anfang 2025 an. Die weiteren Abschnitte folgen sukzessiv. Bis 2027 soll für das gesamte Projekt der sechsstreifigen Erweiterung der A 6 vom AK Weinsberg bis zur Landesgrenze das Baurecht vorliegen.

Für das Jahr 2022 sind folgende Ziele vorgesehen:

1. Finalisierung des Verkehrsgutachtens 2035 einschließlich Leistungsfähigkeitsnachweise für die A 6 und die Anschlussstellen

- 2. Planung zusätzlicher Schutzmaßnahmen zur Einhaltung der Wasserrahmenrichtlinie (WRRL), inwieweit die empfohlenen Schutzmaßnahmen der WRRL in die Planung integriert werden können.
- 3. Ergebnisse der faunistischen Ergänzungskartierung für Vögel, Fledermäuse, Reptilien vom AK Weinsberg bis zur Anschlussstelle Ilshofen/Wolpertshausen.
- 4. Entwurf der vorgezogenen Ausgleichsmaßnahmen (CEF-Maßnahmen) für Haselmaus, Feldlerche und Zauneidechse.
- 5. Beauftragung der Ingenieurbüros zur Erstellung der ersten Planänderung im Planfeststellungsverfahren für die Abschnitte Bretzfeld bis Kupferzell (A6-2 und A6-3) inkl. Überarbeitung Straßen- und Brückenbau, Entwässerung, Rastanlagen etc.
- 6. Bearbeitung aller Stellungsnahmen und Einwendungen aus dem Planfeststellungsverfahren für den Abschnitt Kupferzell-Ilshofen/Wolpertshausen (A6-4).

Weitere Informationen finden Sie auf

*https://www.autobahn.de/die-autobahn/projekte*

# Tagesordnung für die Gemeinderatssitzung

am Dienstag, 22.03.2022 im Europasaal der Gemeinde Wolpertshausen Achtung!

Beginn der nichtöffentlichen Sitzung: 19:00 Uhr Beginn der öffentlichen Sitzung: 19:30 Uhr **Öffentlich** 

- 1. Bekanntgaben
- 2. Bürgerfragestunde
- 3. Bausachen
	- 3.1 Bauvorbescheid Neubau von zwei Einfamilien-Wohnhäuser mit Doppelgaragen auf Flst. Nr. 36 in Reinsberg
	- 3.2 Einbau von zwei Dachgauben im Zuge eines Dachgeschossausbaus auf
		- Flst. Nr. 1086 in Wolpertshausen
- 4. Entwidmung und Einziehung des Flurweges Flst. Nr. 152 Gemarkung Wolpertshausen, Flur Reinsberg
- 5. Ergänzung der Bildung eines Ausschusses für den Ausund Umbau der Herolthalle zum Bildungs- und Generationencampus
- 6. Kindergartenbedarfsplan 2021/2022
- 7. Vorbereitung der Bürgermeisterwahl
	- 7.1 Festlegung des Wahltermins und einer etwaigen Neuwahl
	- 7.2 Stellenausschreibung
	- 7.3 Bildung des Gemeindewahlausschuss
- 8. Annahme von Spenden
- 9. Anfragen aus dem Gemeinderat
- 10. Verschiedenes

## Was ist bei einem Sterbefall zu tun

Ereignet sich ein Sterbefall, haben die Angehörigen eine Reihe von Formalitäten zu erledigen.

Deshalb möchten wir Ihnen an dieser Stelle einige Informationen geben, die die wichtigsten Dinge enthalten:

- 1. Ereignet sich der Sterbefall zu Hause, ist zunächst ein Arzt zu verständigen (Hausarzt) oder in der Nacht der Bereitschaftsdienst unter Tel. 116 117 anzurufen. Dieser nimmt die Leichenschau vor und händigt den Angehörigen die Todesbescheinigung aus, die zur Beurkundung des Sterbefalls beim Standesamt benötigt wird.
- 2. Bestatter verständigen.
- 3. Mit der Todesbescheinigung geht der Angehörige, ggf. auch das Bestattungsunternehmen, innerhalb von 3 Tagen zum zuständigen Standesamt (Wolpertshausen, Frau Schuller, Tel. 07904/9799-21). Ereignet sich der Sterbefall am Wochenende oder an einem Feiertag, ist das Standesamt am darauf folgenden Werktag aufzusuchen. Hier werden auch die erforderlichen Sterbeurkunden ausgestellt.

Folgendes wird zur Beurkundung benötigt:

- Todesbescheinigung
- Nachweis über den letzten auswärtigen Wohnsitz (Meldebescheinigung)
- Verstorbene Person war verheiratet: beglaubigter Auszug aus dem Eheregister oder Eheurkunde
- Verstorbene Person war nicht verheiratet: Geburtsurkunde - Verstorbene Person war geschieden: Eheurkunde der
- letzten Ehe mit Auflösungsvermerk, Scheidungsurteil - Verstorbene Person war verwitwet: Eheurkunde der letz-
- ten Ehe, Sterbeurkunde des Ehegatten
- 4. Bei Sterbefällen im Krankenhaus oder in einem Heim ist die Einrichtung verpflichtet, den Sterbefall schriftlich beim Standesamt anzuzeigen. Ist der Todesfall in einem auswärtigen Krankenhaus oder Heim eingetreten, haben die Angehörigen beim dortigen Standesamt die notwendigen Unterlagen (siehe Punkt 3) zur Beurkundung vorzulegen.
- 5. Zunächst ist dann der Beerdigungstermin mit der Gemeinde (Friedhofsamt und Bauhof) und anschließend dem Pfarramt abzustimmen. An Samstagen, Sonn- und Feiertagen werden in der Regel aus organisatorischen und technischen Gründen keine Beisetzungen durchgeführt. Bei der Gemeinde muss angegeben werden, ob ein Einzel-, Doppel- oder Urnengrab gewünscht wird. Bei einem Sterbefall am Wochenende ist der Beerdigungstermin mit dem Pfarrer abzusprechen. Die Beerdigung ist jedoch frühestens am darauffolgenden Dienstag möglich. Die Bestattungsgebühren richten sich nach der Friedhofssatzung der Gemeinde.
- 6. Träger müssen selbst organisiert werden. Für die Einsargung ist ein Schreiner oder Bestattungsunternehmer zu verständigen, ebenso für den Transport zur Leichenhalle. Hat sich der Sterbefall auswärts ereignet, muss eine Überführung veranlasst werden (Schreiner oder Bestattungsunternehmen).
- 7. Wenn die Angelegenheiten unter Punkt 1 5 erledigt sind, sollte die Traueranzeige erfolgen. Erst dann kann der Beerdigungstermin sicher feststehen.

Nach der Beerdigung sollte Folgendes erledigt werden:

- Rentenversicherungsträger über den Tod des Rentenberechtigten informieren
- Das sogenannte "Sterbevierteljahr" bei der Post beantragen (Witwe/Witwer kann evtl. die Rente des Verstorbenen in voller Höhe für 3 Monate erhalten)
- Hinterbliebenenrente für Ehegatten/Waisen bei der Gemeindeverwaltung beantragen (bitte Termin vereinbaren)
- Das Sterbegeld bei der zuständigen Krankenkasse beantragen
- Versicherungen/Mitgliedschaften des Verstorbenen kündigen

Für weitere Informationen steht Ihnen die Gemeindeverwaltung, Frau Schuller, Tel. 07904/9799-21 gerne zur Verfügung.

Spendenaufruf in Wolpertshausen zugunsten der Kriegsgräberfürsorge brachte fast 200,- € Die Gemeinde Wolpertshausen und der Volksbund Deutsche Kriegsgräberfürsorge e. V. danken ganz herzlich allen Bürgerinnen und Bürgern sowie den Mitgliedern der Ev. Kirchengemeinde Reinsberg, die mit ihren Spenden einen Beitrag zur Erfüllung der Aufgaben des Volksbundes geleistet haben. Insgesamt wurde ein Betrag in Höhe von 189,22 EUR an den Volksbund überwiesen.

Spendenaufruf im Mitteilungsblatt: € 152,22 Opfer anlässlich Gedenkfeier am Volkstrauertag: € 37,00

Der Volksbund hat auch im zweiten Corona-Jahr unter schwierigsten Bedingungen seinen von der Bundesregierung übertragenen Auftrag erfüllt: die Pflege und Instandhaltung der bestehenden Kriegsgräberstätten in 46 Ländern.

Mit Ihrer Spende kann beispielsweise Jugendlichen in internationalen Workcamps aufgezeigt wer- den, welche Schrecken die Weltkriege und der Holocaust über Europa gebracht haben.

Zudem kön- nen diese Begegnungen helfen, Vorurteile abzubauen, Verständnis füreinander zu entwickeln und Freundschaften zu schließen - das ist ebenso ein wichtiger Beitrag zur Verständigung. Junge Men- schen sehen, welch großes Gut der Friede ist. Die Katastrophe des 20. Jahrhunderts darf sich nicht wiederholen!

Gemeinsam für den Frieden - Herzlichen Dank für Ihre Spende und bleiben Sie gesund!

#### *Information:*

*Der Volksbund finanziert seine Arbeit zu zwei Drittel aus Mitgliedsbeiträgen und Spenden, den Rest decken öffentliche Mittel des Bundes und der Länder. Wenn auch Sie die Arbeit des Volks- bundes unterstützen wollen, weitere Spenden sind jederzeit auf das Spendenkonto des Bezirksverbandes Nordwürttemberg des Volksbundes möglich:* BW Bank, IBAN: DE 30 6005 0101 0002 6266 64, BIC: SOLADEST600 Verwendungszweck: Aktion Wolpertshausen

#### Agentur für Arbeit Arbeitswelt:

#### Perspektivwechsel mit Design Thinking Online-Seminar am 24. März

Design Thinking ist ein Prozess mit dem man nicht nur neue Produkte oder Services entwickeln kann, sondern auch Fragestellungen, die sich auf persönliche Strategien beziehen, bearbeiten kann. Die Referentin Teresa Bucher ist Innovationsberaterin und ihr Ziel ist es, Menschen für neue Herangehensweisen zu interessieren und zu befähigen. Interaktiv werden die Teilnehmenden des Online-Seminars den sechs-stufigen Design Thinking Prozess an dem Thema "Lebenslanges Lernen" durchlaufen.

Die Veranstaltung findet am 24. März von 16 und 18 Uhr online statt. Die Veranstaltung ist kostenlos. Die Teilnehmerzahl ist begrenzt. Eine Anmeldung ist per E-Mail unter *SchwaebischHall.BCA@arbeitsagentur.de* oder telefonisch bei Susanne Ehrmann (0791 / 9758-321) möglich.

Die Teilnehmer\*innen benötigen ein internetfähiges Endgerät (Smartphone/Tablet/Laptop/Rechner). Die Einwahldaten zum Portal werden mit der Anmeldebestätigung mitgeteilt.

Gemeinsame Veranstalter sind die Agenturen für Arbeit Schwäbisch Hall-Tauberbischofsheim und Heilbronn sowie das Regionalbüro für berufliche Fortbildung, die mit dieser Veranstaltungsreihe insbesondere Menschen der Generation 45+ ansprechen möchten.

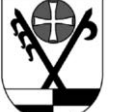

#### Landratsamt Schwäbisch Hall Müllgebühren werden fällig

Um Mahnungen und Verzugszinsen zu vermeiden möchte das Amt für Abfallwirtschaft daran erinnern, dass die am 02.02.2022 verschickten Abfall-

gebührenbescheide am 19.03.2022 zur Zahlung fällig werden. Auf den Abfallgebührenbescheiden ist ein QR-Code aufgedruckt. Mittels diesem lässt sich die Überweisung schnell und komfortabel erledigen. Der QR- Code beinhaltet die individuellen Informationen des Gebührenbescheides wie den Begünstigten, die IBAN, den Swift-BIC und den Verwendungszweck (Vertrags- und KundenNr.). Bürger die eine entsprechende App ihrer Bank auf dem Smartphone oder Tablet installiert haben, können den Überweisungsvorgang einfach und schnell per Scan und sogar mobil online durchführen.

#### Versteigerung im Februar war voller Erfolg: Besonderes Holz für Möbel, Weinfässer, Yachten, und Furniere

*Im Februar dieses Jahres kamen in Bopfingen (Ostalbkreis) zum nunmehr 27. Mal besonders schöne und wertige Hölzer unter den Hammer. Bei dieser "Submission" war auch der Landkreis Schwäbisch Hall mit einer beträchtlichen Menge an Holz von Kommunen und Privatwaldbesitzern vertreten. Abgewickelt wurden die Verkäufe über die neu gegründete Holz-*

#### *vermarktungsgemeinschaft Schwäbisch Fränkischer Wald/ Ostalb (HVG e.G.).*

"Bei einer Holzsubmission werden besonders schöne Stämme von gefragten oder außergewöhnlichen Baumarten einer breiten Käuferschar zum Verkauf angeboten", erläutert Kreisforstamtsleiter Sebastian Schüller. Denn auch, wenn es auf den ersten Blick vielleicht den Anschein mache: Holz ist nicht gleich Holz.

"Interessenten aus ganz Europa sind aus diesem Grund im Februar nach Bopfingen angereist, um auf unser Laub- und Nadelholz zu bieten", sagt Schüller. Bald schon wird es voraussichtlich zum Bau hochwertiger Möbel und Böden, in Weinfässern, Furnieren, im Yacht- und Instrumentenbau und für Drechselarbeiten eingesetzt.

"Aktuell liegt vor allem die Eiche wieder im Trend", weiß er. Mit dieser Holzart konnten Höchstpreise von bis zu 3.000 Euro pro Festmeter (Fm) erreicht werden. Doch auch bei anderen Baumarten kann sich die Submission lohnen. "So wäre ein besonderer Riegel-Ahorn aus Kirchberg an der Jagst etwa beinahe im Brennholz gelandet", berichtet Schüller. "Stattdessen freut sich nun ein Geigenhersteller darüber, der das Holz mit 2.177 Euro pro Festmeter erboten hat." Über alle Baumarten verteilt hat sich ein Durchschnittspreis von über 500 Euro/Fm ergeben. "Und es wurde ein Gesamtumsatz von 1,5 Millionen Euro erwirtschaftet. Das ist ein absolutes Rekordergebnis." Über das Geld freuen sich die privaten und kommunalen Waldbesitzer im Landkreis Schwäbisch Hall, die ihr Holz über die HVG vermarkten lassen.

Wer nun überlegt, ob der Nussbaum im Garten oder die starke Lärche auf dem eigenen Waldgrundstück genauso viel Wert sein könnte, der kann sich gerne für ein Beratungsgespräch an die zuständigen Revierleiter des Kreisforstamtes Schwäbisch Hall wenden. Die Ansprechpartner sind auf der Homepage des Landratsamtes zu finden. "Denn auch im kommenden Jahr wird es eine Wertholz-Submission in Bopfingen geben", kündigt Schüller an. Die Organisation und der Verkauf wird dann ebenfalls wieder über die HVG e.G. erfolgen.

Holzvermarktungsgemeinschaft

Schwäbisch-Fränkischer Wald / Ostalb Außenstelle Schwäbisch Hall

Karl-Kurz-Straße 44 74523 Schwäbisch Hall E-Mail: *o.herrmann@holzvg.de* Fon: 0791 755-7954

#### Kontakt Forstamt

Landratsamt Schwäbisch Hall Karl-Kurz-Straße 44 74523 Schwäbisch Hall E-Mail: *forstamt@LRASHA.de* Tel: 0791/755-7877

#### ..Wenn es dunkel wird ..." Freitag, 18. März, 18.00 - 20.00 Uhr

Wenn die Dunkelheit hereinbricht, wird es auf einmal ganz ruhig und still im Wald. Welche Tiere sind jetzt wohl noch unterwegs und wie finden sie sich in der Dunkelheit zurecht?. Auf einem Rundweg durch den nächtlichen Wald wollen wir selbst erproben, wie wir uns bei Nacht orientieren können und vielleicht entdecken wir dabei ja auch den ein oder anderen "Nachtschwärmer".

Zum Abschluss gibt es an der Waldhütte zum Aufwärmen Punsch und wer möchte, kann sich am Lagerfeuer seine mitgebrachten Würste oder Stockbrot grillen.

- Teilnehmer: Familien, Kinder ab 4 Jahre in Begleitung eines Erwachsenen, max. 19 Personen
- Treffpunkt: Waldhütte zw. Zottishofen und Tierberg
- Kosten: Erw. 15,- €/ Kinder 10,- €/ Fam. 40,- €, inkl. Punsch am Lagerfeuer

Leitung: Ulrike Nowak, Handy 0175-1831513

Sonstiges: Feste Schuhe, wetterangepasste Kleidung, Becher für den Punsch und ggf. Grillwürste oder Stockbrotteig mitbringen. Stecken sind vorhanden!

#### Feiern ohne Reste

Der Sommer kommt und somit auch die Zeit der Feste und des Grillens. Hierbei fallen verschiedenste Abfälle an. Um einen aktiven Beitrag zur Abfallvermeidung und Ressourcenschonung zu leisten, verwenden Sie am besten Mehrweggeschirr. Wenn das eigene Geschirr doch nicht ausreicht, kann man es bei Freunden ausleihen oder das Angebot von Geschirrmobilen nützen.

Sollten Sie doch Einweggeschirr, Pappbecher usw. verwenden, so ist dieses über die Restmülltonne zu entsorgen. Fleischverpackungen aus Plastik gehören in den Gelben Sack. Fleischreste und Knochen gehören in die Biotonne. Salatreste oder andere Rohkost können entweder im Kompost oder auch in der Biotonne entsorgt werden. Infotelefon: 0791/ 755 - 8822

#### Frühjahrsputz = Zeit für die Verschenkbörse der Abfallwirtschaft des Landkreises - per App oder im Internet

Wer kennt das nicht. Der Frühjahrsputz steht vor der Tür und wohin nur mit all den Sachen die nicht mehr gebraucht werden aber zu Schaden für den Sperrmüll sind. Diesbezüglich haben wir einen Tipp für Sie. Besuchen Sie die Verschenkbörse der Abfallwirtschaft im Internet unter" www.abfall-sha. de" bzw. der kostenlosen Abfallinfo-App "Abfallinfo SHA". Bei erstmaliger Anmeldung ist eine Registrierung notwendig. Danach kann, über die dann erscheinende Eingabemaske, der gebrauchte Gegenstand mit Bild eingestellt werden. Bei erneuter Anmeldung ist dann nur noch das Passwort und die E-Mail-Adresse nötig.

Bei Interesse an einem Artikel muss ebenfalls eine Registrierung erfolgen. Danach können Sie über den Button "Kommentar" mit dem Verschenker in Kontakt treten. Hat ein in der Börse eingestellter Gegenstand dann einen neuen Besitzer gefunden, kann die Anzeige ganz einfach über den Button "Meldung löschen" wieder herausgenommen werden.

Um die Angebote auf einem aktuellen Stand zu halten, wird ein Eintrag nach spätestens 3 Monaten gelöscht. Infotelefon: 0791/ 755 - 7321

#### Bauunternehmen Weiss beginnt mit dem Aushub der Baugrube

*Crailsheim. Mit dem Abriss der Pflegeschule, Leitungsverlegungen und anderen bauvorbereitenden Maßnahmen für den Krankenhausanbau wurde schon Ende des letzten Jahres begonnen. Nun kommen die Bagger der Bauunternehmung Leonhard Weiss auf der Großbaustelle zur Erweiterung des Klinikums Crailsheim zum Einsatz. Zum ersten Spatenstich kamen Landrat Gerhard Bauer, Vertreter des Klinikums, der Firma Weiss und der Architekten.*

Der Kreistag hat am 23. März 2021 den Baubeschluss für den Klinikanbau mit geplanten Kosten von 32,4 Millionen Euro beschlossen. Zuvor war der Förderbescheid aus dem Sozialministerium eingetroffen. Das Land unterstützt die Baumaßnahme mit einem Zuschuss in Höhe von 16 Millionen Euro.

Landrat Bauer blickte beim Spatenstich zurück in das Jahr 2013. Damals wurde mit dem rund 60 Millionen teuren Krankenhausneubau begonnen, der im Jahr 2018 mit der Einweihung der Eingangshalle fertiggestellt wurde. Wegen den zwischenzeitlich um rund 40 Prozent auf über 10.000 stationäre und zusätzlich rund 25.000 ambulante Patienten gestiegenen Patientenzahlen konnten die Frauenklinik mit der Geburtshilfe und die Akutgeriatrie nicht in den Neubau umziehen. Der Umzug der beiden Abteilungen soll mit der Fertigstellung des Anbaus, voraussichtlich zum Jahresende 2024 nachgeholt werden. Dann steht auch mehr Platz für Personalumkleiden, Bettenaufbereitung, Technik und andere Funktionsbereiche zur Verfügung.

Aufgrund der gestiegenen Patientenzahlen hat das Land Baden-Württemberg die Bettenzahl für das Klinikum Crailsheim im Krankenhausbedarfsplan um 20 auf 185 Planbetten erhöht. "Wir rechnen damit, dass das Klinikum den Wachstumskurs nach der Pandemie fortsetzt", betonte der Landrat Bauer.

Damit es nicht gleich wieder eng wird, wenn die Patientenzahlen nach dem Bezug des Anbaus wieder zunehmen, seien 15 Krankenhausbetten als Reserve eingeplant worden. Ausgelegt ist das Crailsheimer Klinikum so auf 200 Planbetten. Um noch mehr Entwicklungsmöglichkeiten für die Zukunft zu schaffen, hat der Kreistag einem zusätzlichen Stockwerk zugestimmt, das als Rohbau erstellt wird und später ausgebaut werden kann. Auf dem Dach des Klinikanbaus soll ein Hubschrauberlandeplatz entstehen. Die Statik im Anbau ist darauf ausgelegt. Die Planung für den Landeplatz wird derzeit erstellt und der Zuschussantrag an das Sozialministerium vorbereitet. Landrat Bauer wünschte "gutes Gelingen und möge der Bau unfallfrei bleiben." Geschäftsführer Stefan Schmidt-Weiss bedankte sich für den Großauftrag mit über 7,7 Millionen Euro und zeigte sich optimistisch, dass der Zeitrahmen für die Fertigstellung des Rohbaus bis zum Jahresende 2022 eingehalten und mit den Ausbauarbeiten dann schon im kommenden Winter begonnen werden kann.

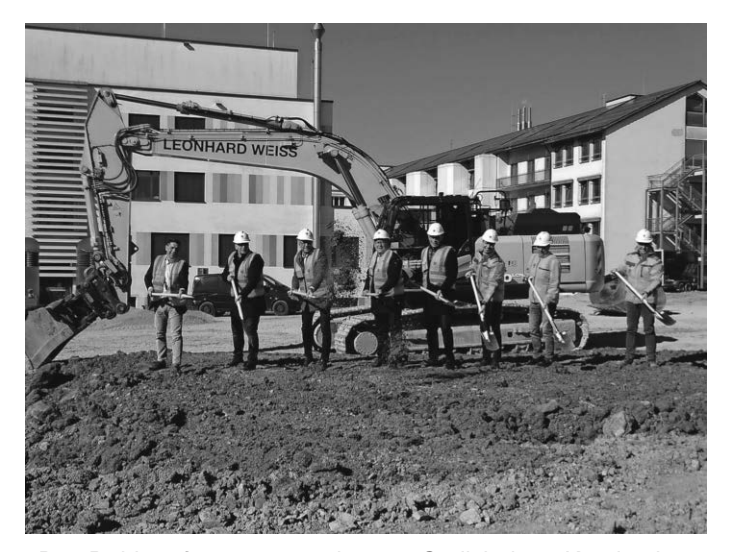

*"Den Rohbau für unser geschätztes Crailsheimer Krankenhaus hochziehen zu dürfen, ist uns eine Ehre", betonte Stefan Schmidt-Weiss (links) und griff zum Spaten zusammen mit v.l.n.r.: Architekt Jochen Fessel, Landrat Gerhard Bauer, Klinik-Geschäftsführer Werner Schmidt, Klinischer Direktor Thomas Grumann und vom Bauunternehmen Weiss, Bereichsleiter Ingenieurbau Sebastian Gramlich, Gebietsleiter Straßenbau Jürgen Schäfer und Bauleiter Straßenbau Jochen Wohlers.* 

Krieg in der Ukraine: Landkreis richtet Spendenkonto ein Das Landratsamt Schwäbisch Hall hat ein Spendenkonto eingerichtet, um den polnischen Partnerlandkreis Zamość zu unterstützen, der unter anderem Arzneimittel und andere Hilfsgüter in die Ukraine entsendet.

Der Landkreis Schwäbisch Hall hat ein Spendenkonto eingerichtet, um den polnischen Partnerlandkreis Zamość bei der humanitären Hilfe zu unterstützen. Zamość liegt nur rund 60 Kilometer von der polnisch-ukrainischen Grenze entfernt und hat sich seit Beginn des Angriffskrieges auf die Ukraine zu einem ersten zentralen Ankunftsort für geflüchtete Menschen entwickelt. Zudem werden von dort aus Arzneimittel und andere dringend benötigte Hilfsgüter in die Ukraine entsendet.

Spendenkonto: Ukrainehilfe Zamosc Kontoinhaber: Landratsamt Schwäbisch Hall IBAN: DE78 62250030 000 2468530 BIC: SOLADES1SHA Sparkasse Schwäbisch Hall-Crailsheim Verwendungszweck: Ukrainehilfe - Zamosc

Auch im Landratsamt Schwäbisch Hall sind inzwischen bereits zahlreiche Hilfsangebote aus der Bevölkerung eingegangen. "Ich bin überwältigt von der Anteilnahme und der Hilfsbereitschaft, die sich in so vielen Initiativen, Nachrichten und Sammwerkender<br>Iungen durch unsere Bürgerinnen und Bürger niederschlägt", sagt Landrat Gerhard Bauer. "Für diese gelebte Solidarität bin ich sehr dankbar, denn sie zeigt auch: In unseren Herzen ist kein Platz für Krieg." In der aktuellen dynamischen Lage<br>werden vor allem Caldenanden zur Organisation der huma werden vor allem Geldspenden zur Organisation der humanitären Hilfe vor Ort Hilfe benötigt. "Das gilt auch für unseren Dartnerlandkreis Zamesé, mit dem wir permanent in sehr en Partnerlandkreis Zamość, mit dem wir permanent in sehr engem Austausch stehen", erläutert der Landrat. "Aus diesem gem Austausch stenen", enautert der Landrat. "Aus diesem<br>Grund wurde im Landkreis Schwäbisch Hall ein Spendenkonto zugunsten der Ukrainehilfe in Zamość eingerichtet."

zugunsten der Oktamenme in Zamosc eingenontet.<br>Die eingehenden Geldspenden kommen der Versorgung der in Zamość eintreffenden Kriegsflüchtlinge zugute. Zudem werden von dort aus etwa Hilfskonvois mit Arzneien und anderen dringend benötigten Gütern in den ukrainischen Landkreis Tscherwonograd entsendet. Tscherwonograd ist ebenfalls ein Partnerlandkreis von Zamość. "Ich hoffe, wir können als Gemeinschaft unseren Beitrag an der Bewältigung der Not der vom Krieg betroffenen Menschen leisten und ihnen wieder Hoffnung und Zuversicht schenken", schließt Landrat Gerhard Bauer. Sammlung der jeweiligen Güter aufrufen.

#### Info

Bezüglich Sachspenden werden die Bürgerinnen und Bürger derzeit darum gebeten, sich unmittelbar an die privat oder gemeinnützig organisierten Aktionen zu wenden, die zur Sammlung der jeweiligen Güter aufrufen.<br>Webla.de

Weitere aktuelle Informationen sind auf der Webseite des Landratsamtes unter *www.lrasha.de/ukrainehilfe* zu finden.

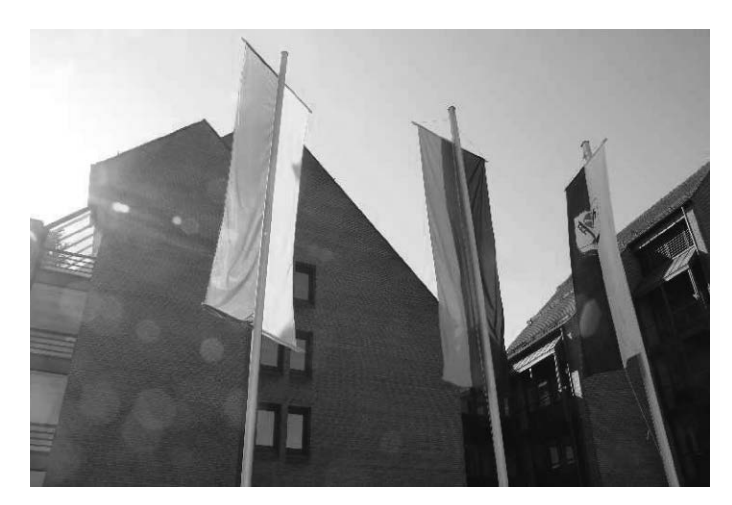

*Foto: Landratsamt Foto: Landratsamt*

Landrat Gerhard Bauer im Gespräch mit MdB Harald Ebner Der Bundestagsabgeordnete Harald Ebner (Bündnis 90/ Die Grünen) und Landrat Gerhard Bauer tauschten sich im Gespräch zu aktuellen Herausforderungen im Kreis Schwäbisch Hall sowie zu bundespolitischen Themen aus. Der Bundestagsabgeordnete Harald Ebner (Bündnis 90/Die Grünen) und Landrat Gerhard Bauer nutzten gleich zu Beginn des Jahres die Chance, um sich über aktuelle Themen und Herausforderungen im Landkreis Schwäbisch Hall sowie in der Bundespolitik auszutauschen. Ein wesentlicher Schwerpunkt lag dabei auf dem Ukrainekrieg sowie der Koordination der Hilfsangebote. Harald Ebner wies vor dem Hintergrund der aktuellen politischen Situation auch auf den Zusammenhang von Ernährungssicherheit und Flächenverbrauch hin. Darüber hinaus wurde über die gegenwärtige Corona-Lage und die Umsetzung der vom Bundestag beschlossenen einrichtungsbezogenen Impfpflicht gesprochen.

Auch der Ausbau der A 6, der Murrbahn sowie die notwendige Beschleunigung des Ausbaus der Erneuerbaren Energien wurden erörtert und diskutiert. Im Gespräch konnten sich die Beteiligten über die aktuelle Krankenhausfinanzierung und die gestiegenen Energiekosten, die Energieversorgung der Zukunft sowie die Umsetzung des Bundesteilhabegesetzes (BTHG) austauschen. Landrat Gerhard Bauer verwies dabei auf die bestehenden Unklarheiten in Bezug auf das bereits

beschlossene BTHG sowie große Reformen in der Jugendhilfe. Insbesondere die Mehrkostenübernahme ebenso wie der bestehende Fachkräftemangel ist in beiden Bereichen aktuell noch ungeklärt.

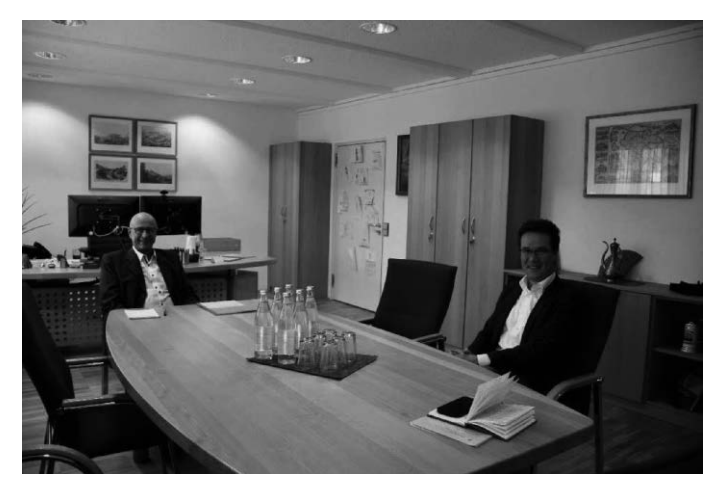

Der Bundestagsabgeordnete Harald Ebner (rechts) im Ge-<br>2. Auswahl des gewü Landrat Gerhard Bauer. *Foto: Landratsamt spräch mit Landrat Gerhard Bauer. Foto: Landratsamt*

#### Wartezeit war gestern - So funktioniert die Online-Terminreservierung der Zulassungsstelle

*Zum Auftakt der dreiteiligen Artikelserie über die Zulassungsstellen des Landkreises Schwäbisch Hall, erläutert Fachbereichsleiter Markus Wirth Schritt für Schritt, wie die Online-Terminreservierung unter www.lrasha.de funktioniert.*

Sei es um ein Auto an- oder abzumelden, einen verlorenen Fahrzeugschein zu ersetzen oder um eine Betriebserlaubnis für den Gabelstapler zu beantragen - die Gründe, eine Zulassungsstelle aufzusuchen sind vielfältig. "Aber eines haben die Menschen, die zu uns kommen, zumeist gemeinsam", weiß Markus Wirth, Fachbereichsleiter der beiden Zulassungsstellen des Landratsamtes Schwäbisch Hall, "sie wünschen sich, dass der Behördengang möglichst schnell und reibungslos vonstattengeht." Durch die Online- Terminreservierung des Landkreises ist das längst keine Zukunftsmusik mehr. "Mit nur wenigen Klicks erhalten die Bürgerinnen und Bürger die Möglichkeit, ihren Wunsch-Termin an den Standorten Schwäbisch Hall (Karl-Kurz-Str. 44, Hessental) oder Crailsheim (In den Kistenwiesen 2) zu buchen. Dabei werden sie vom System sofort darüber informiert, welche Unterlagen sie dorthin mitbringen müssen." Einer der größten Vorteile ist, dass lästige Wartezeiten auf ein Minimum reduziert werden. "Unsere Kundinnen und Kunden sind richtig begeistert", erzählt Wirth, der die Einführung des Buchungssystems federführend begleitet hat. "Ein Kunde hat uns sogar das Siegel als , beste Zulassungsstelle in der Bundesrepublik' verliehen. Das macht uns stolz!" Das Tool ist über die Homepage des Landratsamtes unter www.lrasha.de erreichbar. Fachbereichsleiter Markus Wirth erklärt in der Schritt-für-Schritt-Anleitung, wie es geht.

#### 1. Besuch der Webseite *www.lrasha.de* und Öffnen der Online-Terminreservierung:

Das beliebte Terminvereinbarungs-Tool kann direkt über die Startseite des Landratsamtes *www.lrasha.de* unter dem Punkt "KFZ & ZULASSUNG" abgerufen werden. Ebenso steht es unter dem Link *https://www.lrasha.de/de/buergerservice/ elektronische-dienste/onlineterminreservierung* zur Verfügung. Auf der Seite, die sich dann öffnet, gilt es den roten Link "Onlineterminreservierung" anzuklicken.

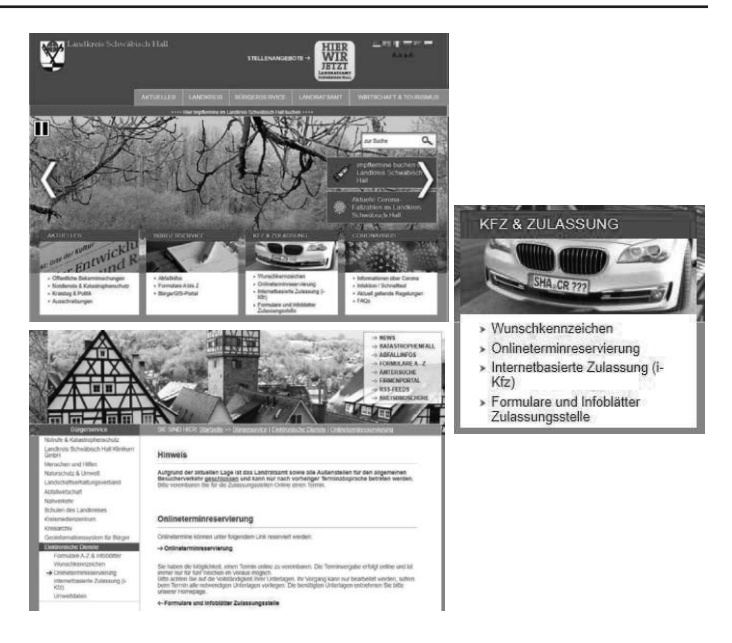

#### 2. Auswahl des gewünschten Anliegens

Nun öffnet sich eine Übersicht über mögliche Zulassungsvorgänge, die vor Ort getätigt werden können. Beispiele sind die "Neuzulassung" eines Pkws, die "Umschreibung eines Gebrauchtfahrzeuges", die "Umkennzeichnung", eine "Außerbetriebsetzung" oder eine "Adress- sowie Namensänderung". "Uber das Drop-Down-Menü am rechten Seitenrand ist es möglich, das gewünschte Anliegen auszuwählen und mit einer "1" zu versehen, wenn etwa ein Fahrzeug zugelassen werden soll", zeigt Wirth auf. The Drop-Down-Menü am rechten Seitenrand ist es möglich, das gewünschten Seitenrand ist es möglich, das gewünschten Seitenrand ist eine Seitenrand ist eine Seitenrand ist eine Seitenrand ist eine Se

Im Anschluss wird am unteren Seitenrand der rote Button "Termin vereinbaren" gedrückt.

#### SIE SIND HIER: Startseite >> Bürgerservice >> Terminvereinbarung

Terminreservierung in der Zulassungsstelle

wählen Sie die gewünschten Anliegen und deren Anzahl aus

ACHTUNG: Nur die angegebenen Anliegen werden bearbeitet!

#### **ZULASSUNG-PRIVAT**

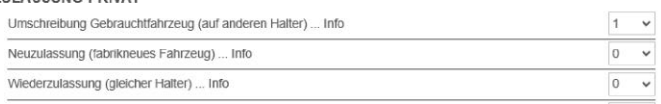

Termin vereinbaren

#### 3. Benötigte Unterlagen werden angezeigt

**3. Benötigte Unterlagen werden angezeigt**  Jetzt öffnet sich eine Übersicht mit den Unterlagen, die zu dem individuellen Termin mitgebracht werden müssen.

#### **Wichtiger Hinweis**

Für die Bearbeitung Ihrer ausgewählten Anliegen sind folgende Unterlagen notwendig

- Umschreibung Gebrauchtwagen (auf anderen Halter)
- Zulassungsbescheinigung Teil I (Fahrzeugschein
- Z Zulassungsbescheinigung Teil II\* (Fahrzeugbrief) 2 neue EVB-Nummer von der Versicherung
- O Personalausweis/Reisepass (Halter)
- O Vollmacht (Nur bei Zulassung durch eine andere Person!)
- □ Bei Zulassung auf eine Firma ist die Vorlage des Handelsregisterauszugs bzw. der Gewerbeanmeldung erforderlich
- O SEPA-Lastschriftmandat (Unterschriften von Kontoinhaber und Fahrzeughalter!) □ gültiger Hauptuntersuchungsbericht (ORIGINALI)
- D bisherige Kennzeichen (nur bei zugelassenem Fahrzeug ohne Kennzeichenübernahme)

bei zulassungsfreien Fahrzeugen muss die Betriebserlaubnis vorgelegt werder

Bitte markieren Sie alle Unterlagen und bringen die für Sie erforderlichen Unterlagen zu Ihrem Termin mit

Ich habe die Hinweise zur Kenntnis genommen

Durch das setzen der "Häkchens" auf der linken Seite, bestäagen die Natzei, dass eie die einzelnen mitweise zur Nehmens<br>genommen haben. Wenn alle Haken gesetzt sind, wird der Vorgang mit dem grauen Button am Seitenende bestätigt. tigen die Nutzer, dass sie die einzelnen Hinweise zur Kenntnis "So kann überhaupt nichts schiefgehen", unterstreicht Wirth.

#### 4. Terminvorschlag annehmen oder individuell über die Kalenderansicht buchen

Bereits jetzt poppt ein Terminvorschlag über den jeweils frühesten Termin in Schwäbisch Hall oder Crailsheim auf. "Es ist jedoch auch möglich, individuell über den Kalender einen persönlichen Wunsch-Tag herauszusuchen." Dazu wird am linken Seitenrand entweder "Termine in Schwäbisch Hall" oder "Termine in Crailsheim" angeklickt. Dann öffnet sich eine Kalenderansicht, aus der beliebig gewählt werden kann. "Hier muss allerdings beachtet werden, dass die Buchung frühestens fünf Wochen im Voraus freigeschaltet ist", erläutert der Fachbereichsleiter. An den grün hinterlegten Tagen stehen jeweils noch freie Termine zur Verfügung.

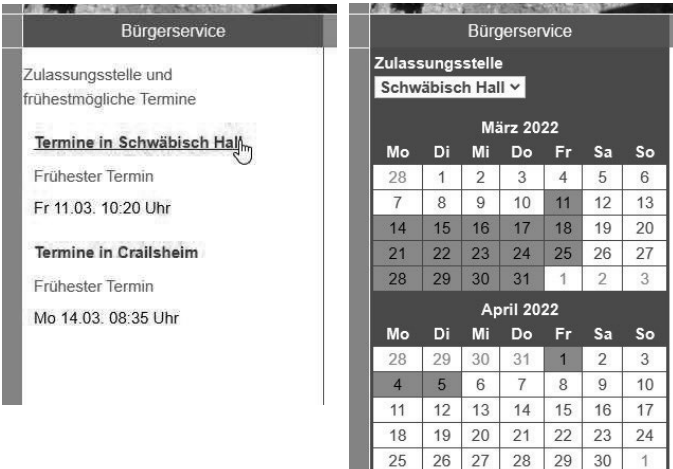

#### 5. Uhrzeit auswählen

**5. Uhrzeit auswählen**  Analog funktioniert die Buchung der Uhrzeit. Die grün hinterlegten Zeitfenster stehen noch zur Verfügung.

zur Verfügung.<br>Verfügung

Terminzeiten am Mittwoch, den 09.03.2022

Bitte wählen Sie aus den grün dargestellten Zeiten die Wunschuhrzeit durch Anklicken. Die grau dargestellten Uhrzeiten sind bereits vergeber

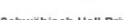

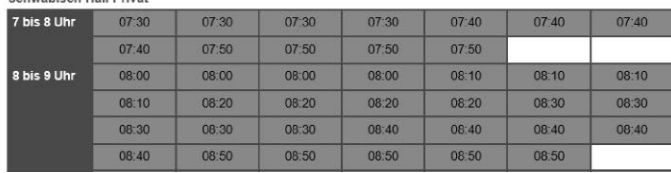

# 6. Dateneingabe und Abschluss der Buchung

Jetzt muss der Antragsteller noch seine Kontaktdaten in einem Formular hinterlegen. Mit dem roten Button "Termin verbindlich vereinbaren" wird der Vorgang abgeschlossen.

#### Terminreservierung in der Zulassungsstelle

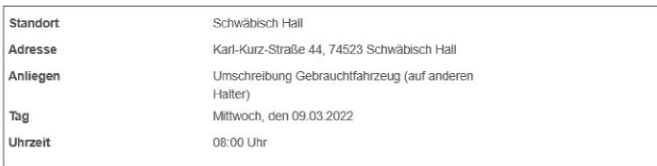

Bitte geben Sie zur Vereinbarung des Termin Ihren vollständigen Namen sowie Ihre Telefonnummer und/oder E-Mail Adresse an

Bitte beachten Sie: Nur diese oder eine bevollmächtigte Person kann den Termin wahrnehmen!

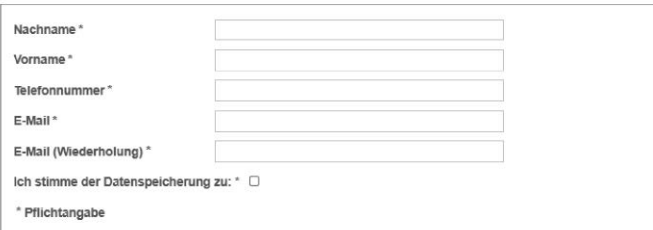

#### Wirtschaftsförderungsgesellschaft des Landkreises Schwäbisch Hall mbH Smart heizen, bares Geld sparen

#### Drei Tipps, um Heizkosten nachhaltig zu reduzieren

*Steigende Strom- und Heizkosten sind ein guter Anlass um das eigene Verbrauchsverhalten einmal genau unter die Lupe zu nehmen. Insbesondere beim Heizen schlummert oft ein großes Einsparpotential. Mit den folgenden drei Tipps können Verbraucher:innen nicht nur die Umwelt schonen, sondern auch viel Geld bei der nächsten Heizkostenabrechnung sparen.* Tipp 1: Die passende Heiztemperatur wählen

Jeder Mensch hat seine persönliche Wohlfühltemperatur. Allerdings gibt es auch hier Einsparpotenzial: Während im Wohnzimmer und in der Küche 19 bis 21 °C ausreichen, um sich wohlzufühlen, sollte es im Bad mit 21 bis 24 °C etwas wärmer sein. Im Schlafzimmer sorgen Temperaturen um 18 °C für einen angenehmen Schlaf. Nachts und tagsüber, wenn niemand zu Hause ist, können Sie die Temperatur insgesamt senken. Als Faustregel gilt: Jedes Grad weniger Temperatur spart etwa sechs Prozent an Heizkosten für den betreffenden Raum.

#### Tipp 2: Richtig lüften

In Deutschland wohl bekannt, doch die Wenigsten machen es richtig: Stoßlüften. So wird unter anderem dem Auskühlen der Wände und möglicher Schimmelbildung vorgebeugt. Statt also die Fenster lange gekippt zu lassen, sollte lieber mehrmals täglich das Fenster weit geöffnet werden. So kann die verbrauchte Luft den Raum verlassen und frische Luft kommt herein. Außerdem geht auf diese Weise weniger Wärmeenergie verloren. Die Heizung sollte natürlich während des Lüftens ausgeschaltet werden.

#### Tipp 3: Die Heizanlage verbessern

Analog funktioniert die Buchung der Uhrzeit. Die grün hinterlegten Zeitfenster stehen noch Sie die Energie schon viel effizienter, wenn alle Komponenten Die Heizung ist neben der Wärmedämmung der Bereich, mit dem sich im Rahmen einer energetischen Modernisierung am schnellsten die meiste Energie sparen lässt. Dabei muss nicht immer ein neues Heizsystem installiert werden. Häufig nutzen Ihrer Heizungsanlage optimal aufeinander abgestimmt sind oder Sie einzelne Elemente der Heizung austauschen lassen, wie zum Beispiel die Heizungspumpe. Auch eine gute Rohrisolierung, Nachtabsenkung oder ein hydraulischer Abgleich vollbringen wahre Energiesparwunder.

Ist die Heizung optimal eingestellt, geben alle Heizkörper gleichmäßig Wärme ab, verursachen keine störenden Geräusche mehr und die Heizung entspricht viel besser den Bedürfnissen der Hausbewohner:innen.

#### Energieberatung im Landkreis Schwäbisch Hall

Jetzt muss der Antragsteller noch seine Kontaktdaten in einem Formular hinterlegen. Mit Bei allen Fragen zum effizienten Einsatz von Energie in privaten Haushalten helfen das energieZENTRUM, die Energieagentur des Landkreises Schwäbisch Hall und die Energieberatung der Verbraucherzentrale Baden-Württemberg: Aufgrund der Corona-Maßnahmen bieten wir kostenfreie, telefonische Beratungstermine an. Die Berater:innen informieren anbieterunabhängig und individuell.

> Mehr Informationen zum Thema Energiesparen erhalten Sie ebenfalls auf *www.verbraucherzentrale-energieberatung.de,* unter 0800 809 802 400 oder direkt beim energieZENTRUM unter 07904 945 99 10.

> Die Energieberatung der Verbraucherzentrale wird gefördert vom Bundesministerium für Wirtschaft und Klimaschutz.

#### Mit Förderung die Digitalisierung voranbringen

Kostenfreie Onlineveranstaltung informiert Unternehmen *Die Erstberatungsstelle unternehmensWert:Mensch bei der Wirtschaftsförderungsgesellschaft des Landkreises Schwäbisch Hall (WFG) zeigt in der neuen Online-Veranstaltungsreihe #KURZ VOR ZWÖLF auf, wie Unternehmen auf verschiedenste Weise eine staatliche Förderung für ihre Digitalisierungsthemen erhalten können. Förderungen reichen dabei bis zu 80 % der förderfähigen Kosten.*

Die Digitalisierung hat nicht zuletzt ausgelöst durch die Corona-Pandemie einen Schub bekommen. Viele Betriebe haben schon auf virtuelle Kommunikation und mobiles Arbeiten umgestellt. Doch dies sind erst die Anfänge der Digitalisierung. Die Digitalisierungspotenziale sowohl für produzierende Unternehmen als auch Dienstleistungsbetriebe über Handel bis hin zu Handwerk sind groß und vielfältig. Das Gute, so die WFG, ist es, dass für viele Digitalisierungsprojekte umfangreiche Fördermittel für kleine und mittlere Unternehmen, z.T. auch für größere Unternehmen vorhanden sind. Angefangen von der Förderung bei der Anschaffung von Hard- und Software, über Strategieentwicklung sowie Schulungen bis hin zur Umsetzung gemeinsam mit den Beschäftigten und die entsprechende Anpassung von Prozessen oder der Beratung in Sachen IT-Sicherheit - Unternehmen können hier von vielen Förderprogrammen seitens des Landes oder des Bundes profitieren. Es wird teilweise bis zu 80% der förderfähigen Kosten gefördert.

Erstberaterin Melanie Schlebach von der WFG wird am 17. März 2022 um 11 Uhr im Rahmen der digitalen Unternehmensreihe #KURZ VOR ZWÖLF verschiedene Förderprogramme vorstellen. Dabei wird sie auch darauf eingehen, welche Unterstützung sofort abrufbar sind und bei welchen ein vorheriger Antrag notwendig ist.

Weitere Veranstaltungen der einstündigen Unternehmensreihe #KURZ VOR ZWÖLF finden am 14. April sowie am 5. Mai 2022 statt. Am 14. April 2022 geht es um das Personalthema "Virtuelles Onboarding" mit Sarah Piepenkemper vom Kompetenzzentrum Fachkräftesicherung beim Institut der Deutschen Wirtschaft Köln. Dr. Josephine Charlotte Hofmann vom Fraunhofer IAO wird am 5. Mai 2022 erläutern, warum die Zukunft der Arbeit hybrid ist und was dies für die Zusammenarbeit und Führung bedeutet. Die Teilnahme an allen Veranstaltungen ist kostenfrei, um Anmeldung wird gebeten.

Info: Die Unternehmensreihe #KURZ VOR ZWÖLF findet immer um 11 Uhr statt, und zwar am 17.03., 14.04. und 05.05.2022. Weitere Informationen sowie die Möglichkeit zur Anmeldung gibt es unter www.event.wfgsha.de oder Telefon 07904 94599-10.

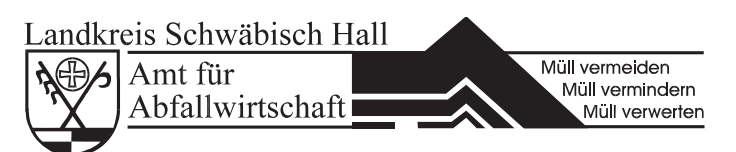

# Abfuhrtermine

Gelber Sack Freitag, 18. März 2022

Biomüll und Restmüll Mittwoch, 23. März 2022 Papiertonne Mittwoch, 23. März 2022 Samstag, 16. April 2022

Die Mülltonnen sowie die Gelben Säcke müssen ab *6.00 Uhr*  zur Abholung bereitstehen.

Bitte achten Sie darauf, dass an Müllabfuhrtagen enge Zufahrten und Wendeplatten nicht durch parkende Autos zugestellt sind.

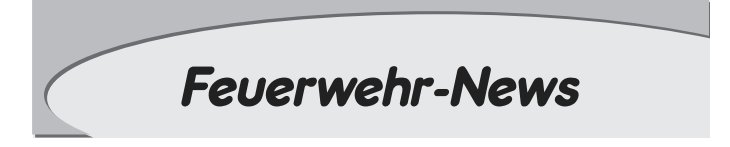

## Einsatz Flächenbrand

Am Samstag den 12. März um 18.23 Uhr wurde die Freiwillige Feuerwehr Wolpertshausen zu einem Kleinbrand allarmiert. Im Wald war ein kleiner Flächenbrand nahe Reinsberg ausgebrochen.

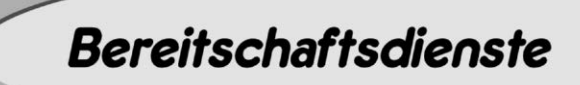

### Ärztlicher Bereitschaftsdienst

#### 116 117 ist die neue Rufnummer für den ärztlichen Bereitschaftsdienst

Ab dem 27. Mai 2015 wird in Baden-Württemberg die bundesweit einheitliche Rufnummer für den ärztlichen Bereitschaftsdienst - 116 117 - eingeführt. Diese kostenlose Rufnummer ersetzt die bisherige Nummer für den allgemeinärztlichen Bereitschaftsdienst. Die Rufnummern für fachärztliche Dienste (Kinder, HNO, Augen) bleiben weiter bestehen.

Wenn Sie nachts, am Wochenende oder an Feiertagen einen Arzt brauchen und nicht bis zur nächsten Sprechstunde warten können, ist der ärztliche Bereitschaftsdienst für Sie da. In Baden-Württemberg gibt es ein flächendeckendes Netz von Notfallpraxen, die Sie während der Öffnungszeiten ohne vorherige Anmeldung direkt aufsuchen können.

Eine Übersicht der Notfallpraxen finden Sie auf der Homepage der Kassenärztlichen Vereinigung Baden-Württemberg: http://www.kvbawue.de/buerger/notfallpraxen/

Wenn Sie die Rufnummer 116 117 wählen, hören Sie in der Regel zunächst eine Bandansage, die Ihnen die Adresse der nächstgelegenen Notfallpraxis und die Öffnungszeiten nennt. Falls Sie aus medizinischen Gründen einen Hausbesuch benötigen, bleiben Sie in der Leitung.

Sie werden sodann an die zuständige Rettungsleitstelle weitergeleitet, welche die Hausbesuche koordiniert.

Der ärztliche Bereitschaftsdienst ist nicht zu verwechseln mit dem Rettungsdienst, der in lebensbedrohlichen Fällen Hilfe leistet. Bei Notfällen, zum Beispiel Ohnmacht, Herzinfarkt, akuten Blutungen oder Vergiftungen, alarmieren Sie bitte sofort den Rettungsdienst unter der Notrufnummer 112.

## Ärztetafel am Wochenende - ab 27.5.2015

Ärztlicher Bereitschaftsdienst für den gesamten Landkreis Schwäbisch Hall

116 117 ohne Vorwahl, kostenfrei

oder 0791/19 222 (DRK-Leitstelle) werktags 18.00 bis 8.00 Uhr Sa, So u. Feiertage 8.00 bis 8.00 Uhr

## Zentrale Notfallpraxis am Diakonie-Krankenhaus,

Schwäbisch Hall Diakonie-Straße 10, Tel. 0791/753-4567 Sa, So, Feiertage 8.00 bis 22.00 Uhr durchgehend besetzt,

Voranmeldung empfehlenswert.

#### Zahnärztlicher Bereitschaftsdienst

Der zahnärztliche Notfalldienst an Wochenenden und Feiertagen wird zentral unter der Telefonnummer 0711-7877799 bekannt gegeben.

#### Rettungsdienst

Bei lebensbedrohlichen Notfällen, wie Ohnmacht, Verdacht auf Herzinfarkt oder Schlaganfall, akuten Blutungen oder Vergiftungen, alarmieren Sie bitte unverzüglich den Rettungsdienst unter der Rufnummer 112

# 112 nur im Notfall anrufen

Extranummern für Krankentransporte

# Die Nummern im Überblick

112 bei Feuer, Unfall oder medizinischem Notfall (0791) 19 222 für Krankentransporte (wichtig mit Vorwahl)

# Häusliche Krankenund Altenpflege Pflegeteam Ilshofen

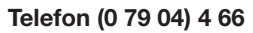

Bitte sprechen Sie auf unseren Anrufbeantworter, dieser wird mehrmals täglich abgehört. Wir rufen Sie gerne zurück.

#### Telefonseelsorge,

Telefon 0800 111 0 111, jeden Tag, in Notfällen auch nachts, kostenfrei.

#### Krankenpflegedienst Ilshofen-Wolpertshausen

Die Schwestern sind unter der Telefonnummer 07904/466 (Anrufbeantworter) erreichbar.

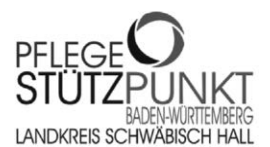

Information & Beratung bei Fragen zu Pflege und Hilfe im Alltag.

Stark für andere

**Diakonie ®** 

Evang. Kirchengemeinden Krankenpflegevereine

Evang. Diakoniewerk Schwäbisch Hall e.V. Evang. Kirchenbezirk Schwäbisch Hall e.V.

daheim

Wir beraten Sie unabhängig und kostenfrei im:

• Pflegestützpunkt Crailsheim

im Gesundheitsamt • Gartenstraße 21 Telefon 07951 492-5555

• Montagnachmittag in Gerabronn im Rathaus Blaufeldener Straße 8 Terminvereinbarung auch unter info@psp-sha.de.

Weitere Informationen unter www.psp-sha.de.

Sie erreichen uns: Montag bis Freitag von 8.00 bis 18.00 Uhr wolpis unter: 0152-06364980 oder 0152-06364983 hullbishundert<sup>e</sup> oder per E-Mail: info@wolpis0-100.de 11111 Weitere Informationen finden Sie im Internet: www.wolpis0-100.de

## Apotheken-Notdienst

Samstag, 19. März Qmediko Apotheke im Ärztehaus, Weilerwiese 5, Hessental, Tel. (0791) 93741100

Schloss-Apotheke, Frankenplatz 3, Kirchberg an der Jagst, Tel. (07954) 98700

Sonntag, 20. März

Frasch Apotheke, Karlstr. 19 Gaildorf, Tel. (07971) 921940

Löwen-Apotheke, Am Markt 3 Schwäbisch Hall, Tel. (0791) 6350

Rats-Apotheke, Marktplatz 2, Crailsheim, Tel. (07951) 7550

*jeweils von 8:30 Uhr bis 8:30 Uhr am nächsten Tag*

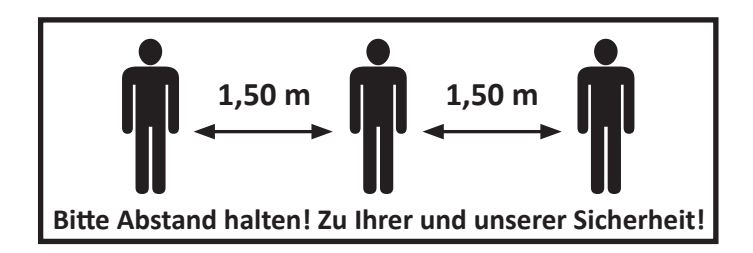

**Kirchliche Nachrichten** 

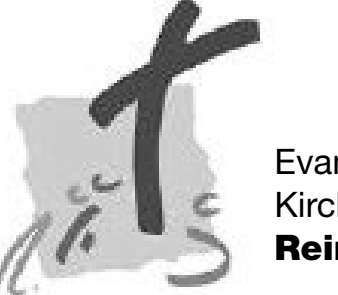

Evangelische Kirchengemeinde Reinsberg

Pfarrerin Annemarie Schirrschmidt u. Pfarrer Stefan Schirrschmidt Pfarrbuckel 3, 74549 Wolpertshausen, Tel.: 07904 / 267, Email: Pfarramt.Reinsberg@elkw.de

Sonntag, 20. März 2022

10.30 Uhr Senfkorngottesdienst mit Pfarrer Stefan Schirrschmidt in Reinsberg Montag, 21. März 2022 17.30 Uhr Mädchenjungschar Dienstag, 22. März 2022 19.00 Uhr Teenkreis Mittwoch, 23. März 2022 15.00 Uhr Konfirmandenunterricht im Gemeindehaus 19.30 Uhr Kirchengemeinderatssitzung Sonntag, 27. März 2022 10.30 Uhr Gottesdienst mit Pfarrer Stefan Schirrschmidt in Reinsberg, mit Möglichkeit zur Taufe

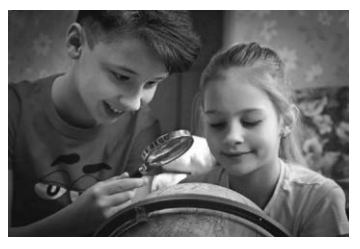

Kinder-Bibel-Woche: Detektive - Auf heißer Spur *Für Kinder von der 1. - 5. Klasse (Schuljahr 2021/22)* Gemeinsam mit Detektiv "Adlerauge" macht ihr euch auf spannende Spurensuche um jeden Tag einen Kriminalfall aus der Bibel zu lösen. Dabei

werdet ihr in die Arbeit eines Detektivs eingeführt und dürft euer eigenes Können unter Beweis stellen. Gesucht werden lebhafte und unerschrockene Kinder, die Detektiv "Adlerauge" bei seinen Fällen unterstützen.

Das Ganze wird natürlich auch belohnt: Wer mit dabei ist, bekommt am Ende der KiBiWo eine besondere Ehren-Auszeichnung und eine leckere Überraschung aus der Schatztruhe. Meldet euch das Datum schon einmal vor. Weitere Infos fol-

gen noch.

Datum: 06.09.2022 - 09.09.2022 Zeit: jeweils 15.00-18.00 Uhr

#### *Und nun an alle Jugendlichen und Erwachsenen:*

Damit das Ganze stattfinden kann, brauchen wir noch Unterstützung! Egal ob beim Obst aufschneiden in der Küche, als Kleingruppenleiter bei den Kindern, im Musikteam, im Anspielteam, tatkräftige Hände beim Auf- und Abbau oder als Workshopleiter (mach dein Talent zum Workshop und begeistere die nächste Generation davon ). Wir brauchen jede und jeden mit ihren und seinen Fähigkeiten.

Wenn du oder Sie Zeit und Lust haben, dann melden Sie sich einfach bei Dagmar Hofmann (*hofmann80@web.de*; 07904/9447744), Johanna Krebs (0160/2007487), Dorothee Hanselmann (*doro.hanselmann@gmx.de*; 0177/7779374) Werde ein Teil unseres Teams. Wir freuen uns auf dich! Pfarrerin Annemarie Schirrschmidt und das KiBiWo-Leitungsteam

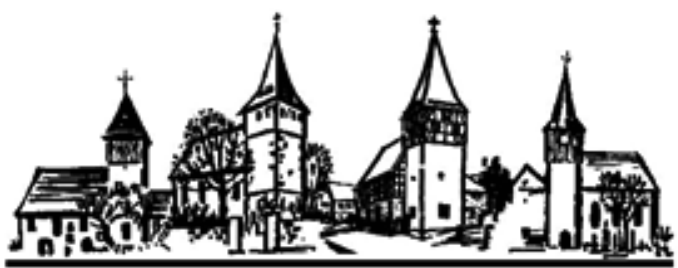

## Evangelische Kirchengemeinden Obersteinach und Ruppertshofen

#### Samstag, 19. März

09.30 Uhr 1. Treffen zur Vorbereitung der Kinderfreizeit im Gemeindehaus in Obersteinach

#### Sonntag, 20. März

- 10.00 Uhr Gottesdienst in der Martinskirche in Ruppertshofen
- 11.00 Uhr Gottesdienst in der Peter- und Paulkirche in Obersteinach

11.00 Uhr Kinderkirche im Gemeindehaus in Obersteinach Montag, 21. März

20.00 Uhr Konfirmandenelternabend zur Vorbereitung der Konfirmation im Gemeindehaus in Obersteinach

#### Mittwoch, 23. März

- 14.30 Uhr Konfirmandenunterricht im Gemeindehaus
- 19.00 Uhr Taizé- Abendgebet in der Martinskirche im Ruppertshofen

#### Donnerstag, 24. März

20.00 Uhr Gemeinsame Kirchengemeinderatssitzung - wenn möglich in Präsenz im Gemeindehaus in Obersteinach. Alternativ online über MS Teams.

#### Offene Kirchen

Unsere Kirchen in Obersteinach und Ruppertshofen sind täglich geöffnet.

Während der Passionszeit finden Sie dort wöchentlich wechselnde Impulse zur Fastenaktion der evangelischen Kirche, die zum Innehalten, Nachdenken und zur Ruhe kommen einladen. Am Taufstein liegen Gebete für den Frieden aus und Sie können als Zeichen ihrer Bitte um Frieden eine Kerze entzünden. Sie sind herzlich willkommen!

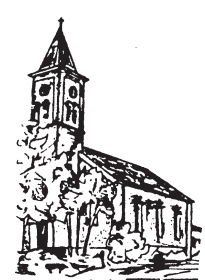

Pfarrer Funk, Kirchstraße 11, 74532 Ilshofen-Großallmerspann, Tel.: 07904-8010, E-Mail: stjosef.grossallmerspann@drs.de

- Für die Gottesdienste gelten die aktuellen Corona-Regeln und Hygienevorschriften. Diese hängen in den Eingangsbereichen der Kirchen aus. Wir bitten um deren Beachtung.
- Das Tragen einer FFP2-Maske in den Gottesdiensten ist ab 18 Jahre verpflichtend.
- Es wird empfohlen, den Gemeindegesang auf wenige Strophen zu reduzieren.
- Bitte bringen Sie nach Möglichkeit Ihr Gesangbuch zu den Gottesdiensten mit. Wenn Sie ein Gesangbuch der Kirche benutzen, lassen Sie dieses bitte nach dem Gottesdienst an Ihrem Sitzplatz liegen.

#### Freitag, 18. März 2022

Katholische Kirchengemeinde Großallmerspann

18.30 Uhr Großallmerspann: Rosenkranz 19.00 Uhr Großallmerspann: Messfeier

#### Sonntag, 20. März 2022 - 3. Fastensonntag

10.00 Uhr Großallmerspann: Familiengottesdienst unter dem Motto "Frieden" Eine vorherige Anmeldung zum Familiengottesdienst ist nötig. Bitte bis spätestens Frei-

tag-Vormittag telefonisch oder per E-Mail im Pfarramt anmelden.

# Donnerstag, 24. März 2022

18.30 Uhr Ilshofen: Rosenkranz 19.00 Uhr Ilshofen: Messfeier

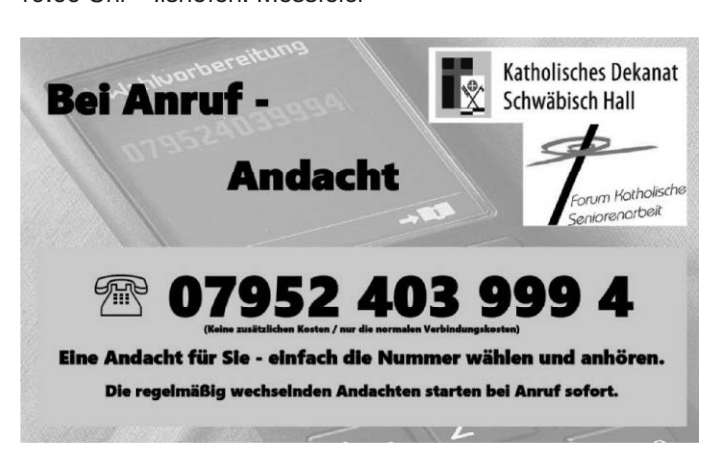

#### Bei Anruf - FriedensAndacht

Eine Andacht um den Frieden in der Ukraine und in der Welt lädt zum Mitbeten am Telefon ein.

 Die Telefonandacht des Referenten für Seniorenpastoral im  Dekanat Schwäbisch Hall können Sie ganz bequem von Zu-Die Telefonandacht des Referenten für Seniorenpastoral im Dekanat Schwäbisch Hall können Sie hause aus erreichen, unabhängig vom Wochentag oder der Uhrzeit.

Zuhören - Innehalten - um den Frieden bitten - Ermutigung erfahren

#### Süddeutsche Gemeinschaft Leofels

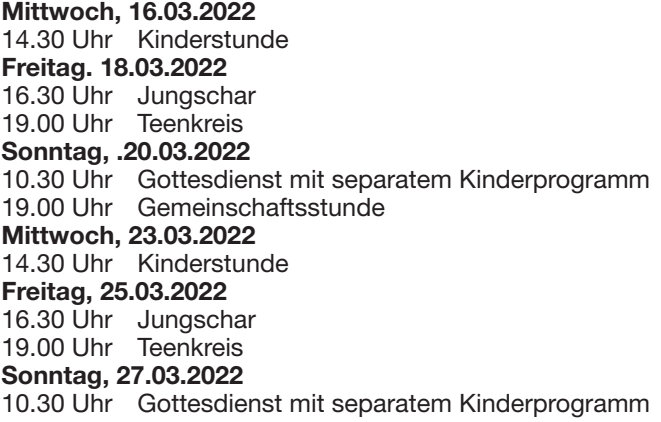

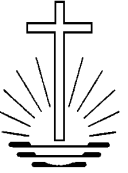

# Neuapostolische Kirche Ilshofen

Sonntag, 20.03.2022 09.30 Uhr Gottesdienst Mittwoch, 23.03.2022 20.00 Uhr Gottesdienst

Eine Teilnahme kann nur unter den bekannten Sicherheitsmaßnahmen stattfinden.

Es findet keine Sonntagschule für die Kinder statt.

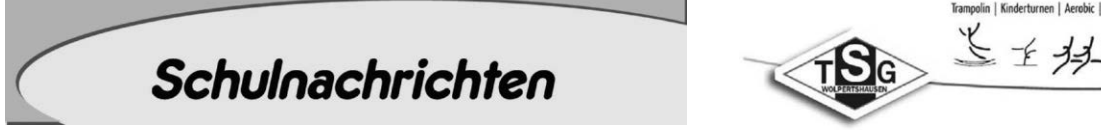

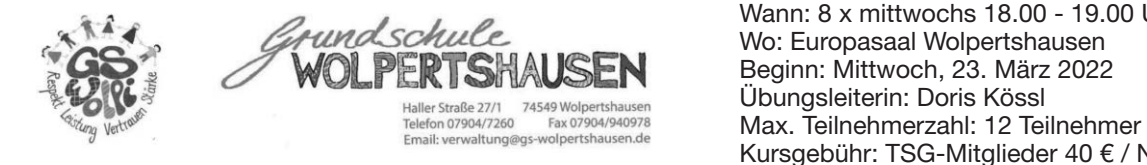

Liebe Eltern,

alle Kinder, die bis zum 31. Juni 2022 das sechste Lebensjahr Es gelten die aktuelle Corona-R vollenden, sind im Schuljahr 2022/2023 schulpflichtig und müssen bei der zuständigen Schulleitung angemeldet werden. Für Kinder, die zurückgestellt werden sollen, muss, sofern (Gesangveren) Wolperts noch nicht geschehen, ein Antrag gestellt werden. Kinder, die eventuell eine Schule an einem anderen Ort besuchen wollen,  $\pi(\mathbb{C})$  Aug müssen ebenfalls gemeldet werden.<br>Ebenso kännen stätten statten Sie von Uns die Anmeldung erhalten Sie von uns noch uns noch uns noch uns noch u

Ebenso können die sogenannten "Kann-Kinder" angemeldet Werden. Hierbei handelt es sich um Kinder, die im Zeitraum vom 01.07.2022 bis 30.06.2023 das sechste Lebensjahr vollenden.

Die Schulanmeldung kann aufgrund der momentanen Coro-<br>
Sie Interes na-Verordnung nicht wie geplant am Donnerstag, 28. April 2022 in der Grundschule Wolpertshausen stattfinden. Für die Ihr Gesangverein Eintracht Wolp Anmeldung erhalten Sie von uns noch vor Ostern alle notwennicht und unterlagen und Informationen.<br>
digen Unterlagen und Informationen.

Eine erste Information haben wir bereits an alle uns bekannten **und Angelanden** uns Eine Weise und Angelanden. Uns Familien mit Erstklässlern in der Gemeinde Wolpertshausen verschickt.

verscnickt.<br>Sollten Sie Fragen bezüglich der Schulanmeldung haben, scheuen Sie sich nicht uns anzurufen unter der Telefon-Nr. scheuen sie sich nicht uns anzurufen unter der Telefon-Nr.<br>07904 / 7260. Gerne können Sie uns auch eine E-Mail an *verwaltung@gs-wolpertshausen.de* schreiben.

verwaltung wus-wolpertsnausen.<br>Wir melden uns dann bei Ihnen! Mit freundlichen Grüßen Brigitte Gronbach

Schulleitung der Grundschule Wolpertshausen

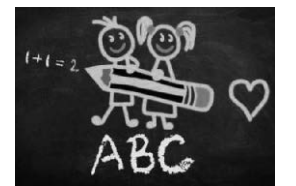

# Vereinsnachrichten

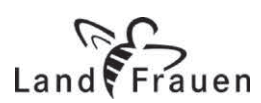

# Landfrauen Wolpertshausen

Frühjahrsbasteln mit Katja Leiser Frauen Herzliche Einladung zum Bastelabend am:

#### Mittwoch, den 30.03.22 um 20 Uhr im Bürgerhaus

Gemeinsam mit Frau Leiser gestalten wir an diesem Abend blühende Holzringe. Das Material wird zur Verfügung gestellt, ein kleiner Kostenbeitrag wird am Abend abgerechnet. Falls vorhanden, bitte Heißklebepistole mitbringen. Die Teilnehmerzahl ist auf 12 Personen begrenzt.

Anmeldungen bis spätestens 26.3.22 unter: *anmeldung@landfrauen-wolpertshausen.de* oder bei Gerlinde Hörger Tel. 07904/7569

#### Es gelten die aktuellen Corona-Regeln.

Auf einen kreativen Abend freut sich Katja Leiser sowie das Vorstands-Team!!!

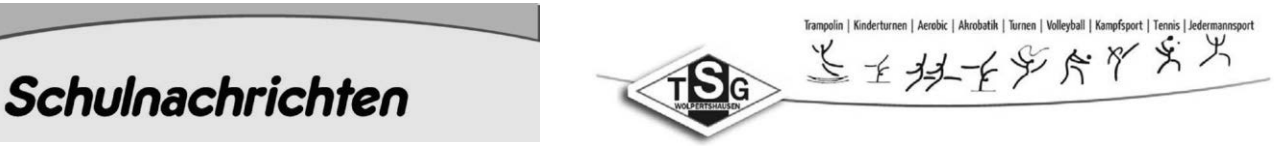

#### **Pilateskurs**

E-Mail: *Info@TSG-Wolpertshausen.de* oder unter<br>
Tiebe Ettern. Wann: 8 x mittwochs 18.00 - 19.00 Uhr Beginn: Mittwoch, 23. März 2022 Kursgebühr: TSG-Mitglieder 40 € / Nichtmitglieder 60 € Tel. 07904-944357 Es gelten die aktuelle Corona-Regeln!

Gesanaverein

#### Gesangsverein Eintracht Wolpertshausen e.V. Termin Beerdigungschor

Auch der Beerdigungschor startet wieder mit seinen Proben.

Der nächste Termin ist am 28.03.2022 um 20 Uhr im Bürgerhaus.

Eine erste Information haben wir bereits an alle uns bekannten Familien mit sen, um Trauerfeiern angemessen begleiten zu können. Wenn Wir sind weiterhin auf neue Sängerinnen und Sänger angewie-Sie Interesse haben, in unserem Chor mitzuwirken, kommen Sie einfach am oben genannten Termin vorbei. Wir feuen uns. Ihr Gesangverein Eintracht Wolpertshausen e.V.

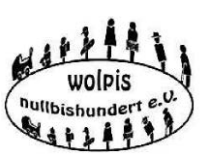

# wolpis nullbishundert

Unsere Angebote im März und April Liebe Wolpis, liebe Gäste,

wir freuen uns, dass wir nach so langer Zeit ab März wieder mit unseren Angeboten durchstarten können. Deshalb möch-

ten wir Sie zu den nächsten Terminen im März und April herzlich einladen. Ein paar Dinge sind aber noch zu beachten: Es gilt die 3-G-Regel und das Tragen der Masken bis zum Sitzplatz muss auch noch sein. Wir bitten zu jeder Veranstaltung um vorige Anmeldung, spätestens einen Tag vor dem Termin.

1. Wir freuen uns auf den Abend mit Bürgermeister Frank Harsch aus Braunsbach, der uns aus seinem Buch über die Sturzflut in Braunsbach vor 5 Jahren liest und uns von seinen Erfahrungen von damals berichtet. Der Vortrag war ja im vorigen Jahr geplant und hätte damals auch Bezug nehmen können auf die schrecklichen Ereignisse im Ahrtal. Deshalb bitten wir Sie um eine Spende, die Herr Harsch gerne an seine Kolleg\*innen im Ahrtal weiterleiten wird.  *Termin: Mittwoch, 23. März 2022, 18:00 Uhr im Bürgerhaus in Wolpertshausen*

2. Ab dem 28. März findet wieder der monatliche Spielenachmittag *im Dorfhäusle in Cröffelbach* statt. Ich würde mich freuen, wenn sich jemand bereit erklären würde, mir bei den Vorbereitungen zu helfen, d.h. Tisch decken, Kaffee kochen und hinterher spülen und aufräumen. Melden Sie sich bei mir.

#### *Termine: Immer am letzten Montag im Monat, von 14:00 bis 16:30 Uhr.*

3. Und wir freuen uns auf den gemeinsamen Kaffeenachmittag mit dem Seniorinnenkreis. Dazu haben wir Herrn Polizeihauptkommissar Sven Dressel vom Polizeipräsidium Aalen eingeladen. Er spricht zum Thema "Einbruchsschutz und Internetbetrug".

#### *Termin: Donnerstag, 07. April 2022, 14:00 Uhr im Europasaal in Wolpertshausen*.

Anmeldungen und Auskunft bitte bei Regina Weinmann, Tel.: 07906-1267 oder per E-Mail: *regina.weinmann@t-online.de* Herzliche Grüße

Regina Weinmann, Vorsitzende

# Nachbargemeinden

# Ausstellung in der Pfarrscheuer Ilshofen

"Auf den Spuren der Natur" von Doris Neisser-Steinkraus, Ilsho-**"Auf den Spuren der Natur"**  vom 20. März - 10. April 2022 fen-Eckartshausen

Gezeigt werden Bilder, ausgeführt in

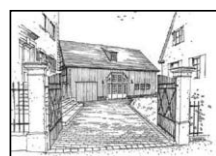

Mischtechnik (Tempera und Acryl); es inspiriert sind und in neue, außergewöhnliche Zusammenhänsind malerische Darstellungen von Landschaften und Pflanzen. Ebenso zu sehen sind Keramikobjekte, die von Naturformen

ge gebracht werden. Öffnungszeiten: Sonntags von 14:00 - 17:00 Uhr<br>Ditte informen oder in neue den Verenten kann über die Eröffnung der Ausstellung am Sonntag, 20.03.2022 um 11:00 Uhr.

Bitte informieren Sie sich vor der Veranstaltung über die geltenden Hygienevorschriften.

# **Hohenloher Kunstverein**

Ausstellungseröffnung

Kunst und Therapie im Dialog

renste met more prominen Siens gelten.<br>Seelenräume sprechen lassen ...

Eine Ausstellung von Klaus Jährling und Anne Lammers-Przybilke

Die Fragen, die uns der Alltag stellt, lassen sich selten nur rational beantworten.

Immer spielen Gefühl, Phantasie und Intuition mit hinein.

Hierbei ist der künstlerische Prozess eine Quelle für Gestaltung neuer Räume und Ideen. Das gilt besonders, wenn wir uns in Sackgassen erleben oder eine Situation "alternativlos" scheint. Die Seele hat Fluchtmomente oder auch Mumienmomente. Erfahrung mit Kunst kann zur Haltung und lebensgestaltender Fähigkeit werden - eine Einladung und ein Erfahrungsraum, das Eigene zu entwickeln und wert zu schätzen.

Kunsttherapie hilft, sich ein Bild davon zu machen. Kommen wir unserem Mut und uns selber auf die Spur!

Ausstellungseröffnung Sonntag, 20. März 2022, 11:00 im Hofratshaus Langenburg, Schloss 12.

Begrüßung und Einführung in die Werke durch den 2. Vorsitzenden des Hohenloher Kunstvereins, Franz Raßl.

Die musikalische Begleitung der Eröffnung kommt von Sandra Tschernitsch, Mezzosopran.

Die Ausstellung ist bis 1. Mai 2022 mittwochs, sonntags und feiertags jeweils von 14:00 - 17:00 sowie nach Vereinbarung geöffnet. Finissage Sonntag, 1. Mai 2022, 11:00 Uhr. Zusätzlich gibt es Kunstgespräche zur Ausstellung:

- Mittwoch, 13. April 2022, 15:00 mit Anne Lammers-Przybilke

- Mittwoch, 20. April 2022, 15:00 mit Klaus Jährling - Samstag, 23. April 2022, 15:00 mit Klaus Jährling

- Samstag, 30. April 2022, 15:00 mit Anne Lammers-Przybilke

Weitere Informationen unter Telefon 07905 711, *www.hohenloherkunstverein.de* oder

 *info@hohenloherkunstverein.de*

#### Kleintierzuchtverein Z83 Ilshofen Einladung zu unserer Jahreshaupt-Versammlung 2022 Hallo Zuchtfreunde,

es geht wieder los, am Freitag, den 8. April 2022 findet um 20.00 Uhr unsere diesjährige JHV statt. Wir treffen uns im Gasthof Rose in Gaugshausen, Rosengasse 6, 74532 Gaugshausen, wozu wir alle Mitglieder unseres Vereins und alle die, die Freude an Kleintieren haben, recht herzlich einladen.

# **Tagesordnung**

- 1. Begrüßung
- 2. Verlesen des letzten Protokolls
- 3. Totenehrung
- 4. Neuaufnahmen und Personalien
- 5. Berichte der Funktionäre
- 6. Aussprache über die Berichte
- 7. Entlastung der Vorstandschaft
- 8. Wahlen, die komplette Vorstandschaft mit erweiterten Ausschuss
- 9. Aktivitäten und Jahresprogramm 2022/23
- 10. Anträge
- 11. Wichtiges aus den Verbänden
- 12. Sonstiges und Wünsche

#### !!!! Anträge bitte schriftlich bis zum 25.03.2022 an den Vorsitzenden senden!!!!

Wir bitten um zahlreiche und pünktliche Teilnahme.

Über neue Mitglieder freuen wir uns. Hast du Kaninchen, Tauben, Hühner oder andere Federtiere zuhause und es macht dir Spaß sie zu versorgen und sie zu pflegen, dann zeig deine schönen Tiere doch auch auf einer Ausstellung als Kleintierzüchter. Besuch uns auf unserer neuen Homepage www.Z83-Ilshofen.de und schau was bei uns so das Jahr über ab geht. Der Vorstand des

Kleintierzuchtvereins Z83 Ilshofen

# TSV Ilshofen

# Neue Spielstandsanzeige am Kunstrasenplatz

Beim letzten Heimspiel der 1. Mannschaft in der Oberliga gegen den FC Freiburg konnten wir unsere neue Spielstandsanzeige einweihen. Somit ist diese Technik jetzt auf dem Hauptspielfeld sowie auf dem Kunstrasenplatz im Einsatz.

Wir bedanken uns bei unseren Sponsoren Stahl, Maschinenring Ilshofen, Kältetechnik Reuss & Seckel, Stako Maschinenbau, BTE Biegetechnik, BWK und Allform. Der Vorstand

## Fritz-Strempfer-Bauernschule e.V.

*Freie Kursplätze* 

#### Obstbäume selber pflanzen, schneiden und pflegen

Die heute 75-jährige Hohenloher Bäuerin Luise Wirsching aus Spielbach ist im Lauf ihres Lebens zu einer Expertin rund um den Obstbaumschnitt geworden. Von ihrem reichen Erfahrungsschatz dürfen Teilnehmer eines Kurses profitieren, der am Samstag, 26. März von 9:30 Uhr bis 12:00 Uhr (Theorie) und von 13:00 bis 15:30 Uhr mit Praktischen Übungen im Schlossgarten in Kirchberg stattfindet.

Anmeldung unter Telefon (07954) 9 21 54 70 oder per E-Mail an info@fritz-strempfer-bauernschule.de.

In Kooperation mit der Akademie Schloss Kirchberg. Kursgebühr 28,- Euro Inkl. Tagungsgetränken und kleinem Imbiss.

## Brauns Welt im Sandelschen Museum

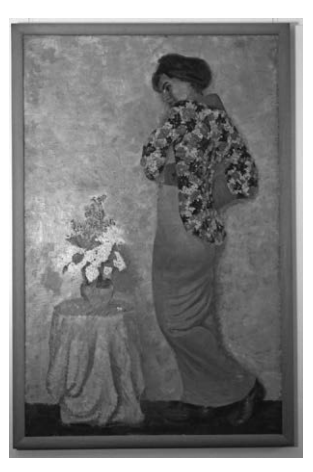

Wiederbegegnung mit dem Künstler Hans Emil Braun-Kirchberg

In Künzelsau ist Emil Braun am 13. Juli 1887 geboren. Als der Vater 1892 starb zog die Mutter mit Sohn und Tochter in ihre Heimatstadt Kirchberg.

Dort verbrachte der aufgeweckte Junge seine Kindheit, bevor er die Welt entdeckte als Buchhändler in Hamburg, Gießen und Rom, wo er sich 1912 als freier Künstler erprobte.Es folgte das Studium an der Stuttgarter Kunstakademie, unterbrochen durch Militärdienst von 1914 bis 1916.

Nach dem Krieg verließ er Stuttgart und kehrte zu Mutter und Schwester nach Kirchberg zurück, wo er sich "von dem Wirrwarr der Akademie" erholte, "wo der eine Lehrer Expressionist, der andere Impressionist und der dritte alt-meisterlich ist." Es war ein Neubeginn. Der so oft Ruhelose hatte hier ein Ziel gefunden, war voller Pläne und Schaffensdrang. In den Jahren von 1919 bis 1921 hat er die Hälfte seiner 226 Radierungen geschaffen. Es waren die glücklichsten Jahre seines Lebens. 1920 heiratete er Hildegard Sell in Frankfurt, 1921 wurde ihr Sohn Roland in Kirchberg geboren. Mit der Heirat fiel zusammen, dass er seinen Namen änderte. Seine Frau, der der Vorname Emil nicht gefiel, nannte ihn Hans nach ihrem im Kriege gefallenen Bruder. So setzte er diesen Namen seinem Vornamen voran. An den Familiennamen hängte er den Namen des Wohnortes, weil er sich mit Kirchberg identifizierte und künstlerisch auseinandersetzen konnte.

Aber auch diese glückliche Zeit endete 1927. Die Eheleute trennten sich, beide zogen nach Stuttgart und ließen sich 1930 scheiden.

Braun-Kirchbergs Hoffnung in Stuttgart größere Möglichkeiten für Aufträge zu bekommen, hat sich nicht erfüllt. Wenige Arbeiten konnte er verkaufen, immerhin an die Staatsgalerie in Stuttgart und das Kunsthaus in Zürich.

Als er 1965 nach Kirchberg zurückkehrte, wo er 1971 mit 83 Jahren im Altersheim im Schloss verstarb, hatte er alle künstlerischen Tätigkeiten längst aufgegeben.

Sein Nachlass ist im Sandelschen Museum. In einer Sonderausstellung werden nun Werke aus allen Schaffensperioden gezeigt: Zeichnungen aus seinen Anfängen, Holzschnitte und Radierungen aus seiner Akademiezeit, Ölgemälde und die herausragenden Radierungen der 20er Jahre, in denen er die hohenloher Landschaft so treffend erfasst hat.

Es ist die Gelegenheit Brauns Welt, die eines Künstlers "von hier", umfassend zu erleben.

Info: Aufgrund der aktuellen Situation kann die Ausstellung leider nicht wie im gewohnten Rahmen eröffnet werden. Deshalb werden am Eröffnungstag um 11.00 Uhr (Führer: Herrn Haller, Ehemaliger Vorsitzender des MKV), 13.00 Uhr und 15.00 Uhr (Führer: Herrn Martius, Ehemaliger Vorsitzender des MKV und Herrn Fitzlaff, Museumsleiter) kleinere Gruppen durch die Ausstellung geführt.

Sie kann sonn- und feiertags bis 1. August von 14 - 17 Uhr gesehen werden.

Der Eintritt ist frei.

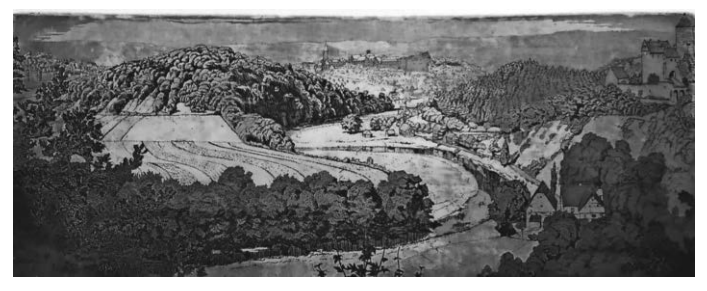

*Jagsttalpanorama* 

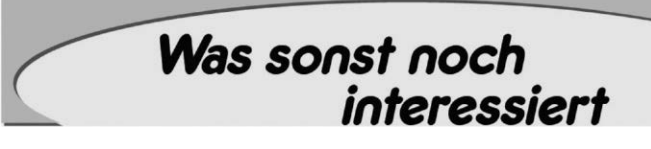

# TSV Dünsbach

Einladung zur Jahreshauptversammlung 2022 des TSV Dünsbach, am Freitag, 25.März um 20 Uhr im Dorfsaal in Dünsbach

# *Tagesordnung*

*1) Begrüßung*

*2) Totengedenken* 

*3) Jahresberichte: 1. Vorsitzender Kassier Vereinsjugendleiter Abteilungsleiter Bericht der Kassenprüfer*

*4) Entlastung des Vorstands und der Mitglieder des Gesamtausschusses*

- *5) Bestätigung der Abteilungsleiter, Vereinsjugendleiter und deren Stellvertreter*
- *6) Wahlen*
- *7) Ehrungen*
- *8) Satzungsänderung: § 9 Vorstand*
- *9) Verschiedenes*

Anträge zur Hauptversammlung können bis 21. März beim 1. Vorsitzenden schriftlich eingereicht werden.

Steffen Reichert

1. Vorsitzender TSV Dünsbach

#### Ostereiermarkt 2022 in Fichtenau

Der besondere Markt in Fichtenau zeigt zahllose Variationen rund ums Ei

Nachdem wir in den letzten beiden Jahren leider pausieren mussten, freuen wir uns auf eine neue Auflage des traditionellen Ostereiermarktes mit Ausstellern und Gästen aus ganz Deutschland. Coronabedingt wird der Ostereiermarkt in diesem Jahr in der Turn- und Festhalle in Fichtenau-Matzenbach stattfinden.

Der Ostereiermarkt in Fichtenau hat sich in der Tradition der letzten Jahrzehnte zu einem wahrhaften Besuchermagneten in der vorösterlichen Zeit entwickelt. Aussteller und Gäste aus allen Teilen Deutschlands lassen den Markt Jahr für Jahr in neuem Glanz und neuer Vielfältigkeit erstrahlen. Der Austausch zwischen Künstler und Kunde und ein reger Kauf und Verkauf der liebevoll gestalteten Produkte rund ums Ei und Ostern deckt die weit gefächerten Interessen nahezu aller Marktbesucher ab.

#### Am Samstag, 9. April 2022 um 10 Uhr wird der mittlerweile 31. Ostereiermarkt in der Turn- und Festhalle in Fichtenau-Matzenbach von Bürgermeisterin Anja Schmidt-Wagemann eröffnet.

Von der vielfältigen und ausgefallenen und scheinbar nahezu unbegrenzten Gestaltungsmöglichkeit rund ums Ei kann man sich beim Ostereiermarkt in Fichtenau-Matzenbach überzeugen.

Gezeigt werden von etwa 30 Ausstellern aus Deutschland traditionelle Techniken, wie das Bemalen mit Aquarell- und Plakatfarben, Tusche und Acryl. Die Aussteller führen größtenteils ihre Techniken vor und geben sehr gerne Ratschläge zur eigenen kreativen Gestaltung.

In der Cafeteria im Bürgersaal der Turn- und Festhalle sorgen die Fichtenauer LandFrauen aufs Beste für das leibliche Wohl und auch die vielfältige Gastronomie in Fichtenau bietet ein breit gefächertes Angebot an kulinarischen Köstlichkeiten.

Der Ostereiermarkt ist am Samstag, 9. April und Sonntag, 10. April jeweils von 10.00 bis 17.00 Uhr durchgehend geöffnet.

Eintritt 3 Euro, Reduzierter Eintritt für Schwerbehinderte, Kinder und Jugendliche frei.

Es gilt die aktuelle Corona-Verordnung des Landes Baden-Württemberg.

Das Tragen einer FFP2-Maske ist erforderlich.

# Sozialversicherung für Landwirtschaft, Forsten und Gartenbau

Arbeit sicher gestalten

# Filme für Privatwaldbesitzer online

*Mit zwei Filmen möchte die Sozialversicherung für Landwirtschaft, Forsten und Gartenbau (SVLFG) Privatwaldbesitzer motivieren, ihre Waldarbeit zu professionalisieren und sich an den örtlichen Förster zu wenden.*

Zu finden sind die Filme "Privater Waldbesitz - so gelingt es sicher!" über den Internet-Link *www.svlfg.de/youtube-digital*  auf dem YouTube-Kanal der SVLFG unter der Rubrik "Playlists". Am Beispiel fiktiver privater Waldbesitzer im Nebenerwerb bzw. in der Landwirtschaft zeigen sie, dass mangelnde Fachkunde die eigene Sicherheit und Gesundheit bei der Waldarbeit gefährdet, und stellen Handlungsoptionen vor.

Die Arbeiten zu professionalisieren, ist die beste Lösung, um Arbeitsunfällen im Kleinprivatwald entgegenzuwirken. Hierauf

hinzuweisen und zu unterstützen, ist Anliegen der SVLFG. Fällarbeiten immer, nicht nur beim Schadholz, von Profis machen zu lassen, ist die sichere Alternative.

Weitere Informationen zur sicheren und gesunden Waldarbeit stellt die SVLFG online unter *www.svlfg.de/waldarbeit*  bereit. Unter *www.svlfg.de/forstdienstleister* finden Waldbesitzer außerdem Hinweise zur Vergabe ihrer Forsttätigkeiten an Dienstleister.

## Verein Regionalentwicklung Hohenlohe-Tauber e.V.

#### LEADER Hohenlohe-Tauber fördert 15 Kleinprojekte Großer Ansturm auf Fördermittel im Programm Regionalbudget für Kleinprojekte 2022

Am Montag, den 07.03.2022 tagte der Auswahlausschuss Kleinprojekte des Vereins Regionalentwicklung Hohenlohe-Tauber e.V. im Sitzungsaal des Rathauses in Ilshofen, um über die eingegangenen Projektanträge im Förderprogramm Regionalbudget für Kleinprojekte für das Jahr 2022 zu entscheiden.

Im Förderprogramm Regionalbudget für Kleinprojekte sind auf den Aufruf für das Programmjahr 2022 insgesamt 19 Anträge eingegangen. Somit musste der Auswahlausschuss in seiner Sitzung schwierige Entscheidungen treffen, weil die beantragte Fördersumme der eingereichten Projektanträge die Zuschussmittel, die auf 200.000 Euro pro Jahr begrenzt sind, überstiegen. Das Auswahlgremium hat nach umfangreicher Diskussion 15 Kleinprojekte beschlossen, welche insgesamt Fördermittel in Höhe von 199.405 Euro binden.

Unter den ausgewählten Projekten des Auswahlausschusses Kleinprojekte sind einige Projekte dem Bereich der Grundversorgung zuzuordnen. Insbesondere die Errichtung von Verkaufsautomaten und Hofläden finden im Förderprogramm Regionalbudget großen Anklang. Mit Hilfe der Förderung kann zum Beispiel eine ehemalige Garage zu einem barrierefreien Hofladen in Waldenburg umgebaut werden. Ein Verkaufsautomat als Teil einer Raststation soll in Gommersdorf errichtet werden.

Auch die Förderung des gesellschaftlichen Engagements und der Teilhabe spiegelte sich in einigen Projekten wider. So wurden beispielweise Projekte ausgewählt wie die Errichtung einer historischen Kelter in Mulfingen-Ailringen und das gebietsübergreifende Projekt "Ökumenischer Quellenweg". Umfassende Informationen zu den Förderprogrammen LEADER und Regionalbudget gibt es beim LEADER Regionalmanagement Hohenlohe-Tauber mit Sitz in Mulfingen-Buchenbach und im Internet unter www.leader-hohenlohe-tauber.eu

*Kontakt:* LEADER Regionalmanagement Hohenlohe-Tauber Herrenhaus Langenburger Straße 10

74673 Mulfingen-Buchenbach

#### Zukunft auf dem Land mitgestalten

Fortsetzung der digitalen Dialogreihe der LEADER-Aktionsgebiete "Hohenlohe-Tauber" und "Limesregion Hohenlohe-Heilbronn"

Die Aktionsgebiete "Hohenlohe-Tauber" und "Limesregion Hohenlohe-Heilbronn" bewerben sich um die Aufnahme in das europäische Förderprogramm LEADER 2023 - 2027. Durch eine aktive und gezielte Beteiligung von Bürgerinnen und Bürgern, Vereinen, Verbänden und Institutionen soll der Aufbruch in die neue Förderperiode gelingen. Dazu wird gerade ein Regionales Entwicklungskonzept (REK) mit Beteiligung der Menschen vor Ort erstellt. In diesem Konzept sollen Antworten auf die Bedarfe und die Zukunftsthemen in "Hohenlohe-Tauber" und in der "Limesregion Hohenlohe-Heilbronn" gegeben und Strategien entwickelt werden, wie die beiden Aktionsgebiete zukunftsfest gemacht werden können.

Die digitale Dialogreihe greift unterschiedliche Zukunftsthemen auf und stellt die Verbindung zur lokalen Praxis her. Modellhafte Projekte aus den Bereichen Klimaschutz, Kreislaufwirtschaft und soziales Miteinander werden von Expertinnen und Experten vorgestellt. Im Anschluss besteht ausreichend Raum für den Austausch und die Diskussion in der Gruppe. Am 16. März 2022 wird die Regionalwert-Idee vorgestellt. Dabei handelt es sich um eine Bürgeraktiengesellschaft. Die Menschen vor Ort beteiligen sich dabei finanziell an Betrieben aus den Bereichen der ökologischen Landwirtschaft, Lebensmittelverarbeitung, Handel und Gastronomie und tragen somit dazu bei, dass die Wertschöpfung in der Region bleibt. Am 23. März 2022 werden zwei Projekte zum Thema Klimaschutz und Klimaanpassung vorgestellt. Zunächst geht es um die Präsentation einer lokalen Strategie zur Klimawandelanpassung speziell in den Kommunen und den Landkreisen. Danach geht es um die Vorstellung eines Dialogmodells, welches das Engagement von Bürgerinnen und Bürgern für mehr Klimaschutz und Klimagerechtigkeit auf lokaler Ebene voranbringen soll.

Die Dialogreihe "Aufbruch Hohenlohe-Tauber und Limesregion Hohenlohe-Heilbronn mit LEADER" bietet in den kommenden Wochen und Monaten weitere spannende Vorträge und Diskussionen zu neuen Themenfeldern und Möglichkeiten der Vernetzung der beiden Aktionsgebiete "Limesregion Hohenlohe-Heilbronn" und "LEADER Hohenlohe-Tauber".

Alle Veranstaltungen finden in digitaler Form statt. Die Teilnahme ist kostenlos. Eine Anmeldung ist erforderlich.

#### Verein Regionalentwicklung Hohenlohe-Tauber

Informationen zu den weiteren Terminen und Themen sowie das Anmeldeformular finden Sie unter:

*https://eveeno.com/dialog*

# Handwerkskammer Heilbronn-Franken Berufsorientierung an Schulen

#### Angebote bei der Handwerkskammer

Die Corona-Pandemie hat die Berufsorientierung für Jugendliche in den letzten beiden Jahren schwer gemacht. Messen, Praktika, Betriebsbesuche - vieles fiel den Maßnahmen zur Bekämpfung des Virus zum Opfer. Damit wurde jungen Menschen oft auch der direkte Übergang ins Berufsleben erschwert. "Mit den angekündigten Corona-Lockerungen ist jetzt ein guter Zeitpunkt, um den Übergang von der Schule in den Beruf wieder nahtloser zu gestalten", weiß Andrea Schwersenz. Sie ist bei der Handwerkskammer Ansprechpartnerin für Projekte zur Berufsorientierung an Schulen.

#### Bausteine zur Berufsorientierung

Die Handwerkskammer bietet verschiedene Bausteine zur praktischen Berufsorientierung, die Schulen kostenlos nutzen können. "Diese kann man sowohl digital als auch vor Ort umsetzen", so Schwersenz. Die Vorteile liegen dabei für sie klar auf der Hand: "Die Schüler können praxisorientiert lernen und bekommen Einblicke in das Handwerk. Dadurch kann man die Jugendlichen gut begeistern und gängige Klischees über Handwerksberufe aufbrechen." Ein möglicher Baustein ist etwa eine Bildungspartnerschaft, bei der allgemeinbildende weiterführende Schulen und Betriebe kooperieren.

Schulen, die eine Bildungspartnerschaft eingehen möchten, können sich direkt an Andrea Schwersenz wenden. Sie vermittelt passende Partner und unterstützt diese zu Beginn auch bei der Ausarbeitung der Kooperation. "Dabei filtere ich die Betriebe heraus, die am besten die Wünsche der jeweiligen Schule decken können", erklärt Schwersenz. Als weitere Bausteine können Schulen etwa das Online-Lernspiel Meisterpower oder die Lernwerkstatt BauHandWerk kostenlos einsetzen. Weitere Informationen

#### Andrea Schwersenz, Tel. 07131/791-168, E-Mail: *Andrea.Schwersenz@hwk-heilbronn.de*  oder unter *www.hwk-heilbronn.de/berufsorientierung*

#### Kostenfreie Web-Seminare für Handwerker Eine Termin-Auswahl

Die baden-württembergischen Handwerkskammern bieten zahlreiche Web-Seminare zu unterschiedlichen Themen an. Die Personalberaterin der Handwerkskammer Heilbronn-Franken, Carmen Bender, informiert über ihre nächsten Termine:

#### Web-Seminar "Erben und Vererben" am 16. März

Irgendwann trifft es jeden von uns - wir erben oder vererben! Gut, wenn man darauf vorbereitet ist, denn im Ernstfall tauchen viele Fragen auf. Am 16. März werden um 16 Uhr von Ass. Jur. Michael Beyer, Bund der Steuerzahler Baden-Württemberg, die Grundlagen des Erbrechts erläutert. Im Mittelpunkt stehen unter anderem die gesetzliche Erbfolge, das Pflichtteilsrecht sowie verschiedene Gestaltungsmöglichkeiten mit Testament oder Erbvertrag.

#### Web-Seminar "Mehr Netto vom Brutto" am 4. April

Gehaltsextras steigern die Motivation und sind damit für Arbeitnehmer wie für Unternehmer interessant. Worauf es ankommt, damit die Zuwendungen tatsächlich auch steuerund sozialabgabenfrei bleiben, erfahren die Teilnehmer von Andrea Schmid-Förster, Bund der Steuerzahler, im Web-Seminar "Mehr Netto vom Brutto" am 4. April um 16 Uhr.

#### Web-Seminar "Internationale Mitarbeiter gewinnen" am 5. April

Der zweite Teil der Veranstaltungsreihe "Einwanderer und Migranten - die Fachkräfte der Gegenwart und der Zukunft!?" findet unter dem Titel "Internationale Mitarbeiter gewinnen" am 5. April um 11 Uhr statt. Die Teilnehmer erfahren welche Möglichkeiten es gibt, wie Migranten, Geflüchtete und Zuwanderer als Fachkraft mit Handwerksbetrieben zusammenfinden und welche Institutionen dabei Unterstützung bieten.

#### Weitere Informationen und Teilnahme

Die Web-Seminare sind kostenfrei und dauern in der Regel eine Stunde. Eine Anmeldung ist online erforderlich, den Link dazu sowie einen Überblick weiterer Themen und Termine findet man unter: *www.hwk-heilbronn.de/Web-Seminar*e.

Ansprechpartnerin ist Carmen Bender, Personalberaterin, Handwerkskammer Heilbronn-Franken, Tel.: 07131/791-172, E-Mail: *Carmen.Bender@hwk-heilbronn.de*

#### Online-Workshop für Existenzgründer am 24. März 2022

Was muss ich als Existenzgründer und Betriebsübernehmer im Handwerk alles beachten und wie erstelle ich ein überzeugendes Unternehmenskonzept? Diese Fragen beantworten die Unternehmensberater der Handwerkskammer Heilbronn-Franken bei den Gründer-Workshops.

Der nächste Workshop findet Online am 24. März 2022 statt. Durchgeführt wird er von Christina Bauer, Unternehmensberaterin und Leiterin der Außenstelle der Handwerkskammer in Schwäbisch Hall. Der zweistündige Workshop ist kostenfrei und beginnt um 17 Uhr. Eine Anmeldung ist erforderlich, die Teilnehmerzahl ist begrenzt.

Anmeldung:

Christina Bauer, Handwerkskammer Heilbronn-Franken, Telefon: 0791 97107-12, E-Mail: *Christina.Bauer@hwk-heilbronn.de* und *www.hwk-heilbronn.de/Termine*.

# Deutsche Rentenversicherung (DRV) Baden-Württemberg

#### Weltverbrauchertag 2022: Deutsche Rentenversicherung berät kostenlos, objektiv und kompetent

Ob telefonisch, elektronisch oder persönlich: Anlässlich des Weltverbrauchertags am 15. März weist die Deutsche Rentenversicherung (DRV) Baden-Württemberg auf die zahlreichen Wege hin, mit ihr in Kontakt zu treten. Dank ihrer Online-Dienste und der Videoberatung erreichen Verbraucherinnen und Verbraucher die DRV bequem von zu Hause aus und können sich so objektive, kompetente und kostenlose Hilfe bei allen Fragen rund um die Themen Altersvorsorge, Rente, Rehabilitation und Prävention holen.

Am Servicetelefon unter der kostenlosen Nummer 0800 1000 480 24 beziehungsweise telefonisch in einer der Dienststellen der DRV erhalten Ratsuchende telefonisch Informationen rund um die gesetzliche Rente. Pandemiebedingt können persönliche Gespräche vor Ort aktuell nur mit Termin und unter Einhaltung des Hygienekonzeptes der DRV Baden-Württemberg erfolgen.

Die rund 120 ehrenamtlich tätigen Versichertenberaterinnen und -berater der DRV Baden-Württemberg bieten als »Helfer in der Nachbarschaft« ebenfalls kompetente Unterstützung in allen Rentenangelegenheiten und bei der Antragsaufnahme. Auch hier hat der Gesundheitsschutz der Ehrenamtlichen wie auch der Ratsuchenden oberste Priorität: Ein telefonischer Kontakt ist derzeit dem persönlichen Besuch vorzuziehen.

Alle Serviceangebote, Adressen und Telefonnummern der DRV Baden-Württemberg sowie ihrer Versichertenberaterinnen und -berater finden Interessierte unter www.deutsche-rentenversicherung-bw.de.

# Evang. Bauernwerk in Württemberg e. V. Einladung zum Hohebucher Wochenende:

# Sa. 02. April 2022 von 14.30 bis 19.00 Uhr

Ländliche Räume und Kirche, Bleibe-Perspektive auf dem Land, die Rolle von Kirche und Staat für lebendige ländliche Räume, Rolf Brauch, Regionalbeauftragter des kirchlichen Dienstes auf dem Lande für Nordbaden der Ev. Landeskirche in Baden.

Traditionelle Dorfgefüge die oft gesellschaftlich, kulturell und auch wirtschaftlich von Handwerk und Landwirtschaft geprägt waren verflüchtigen sich. Das soziale Gefüge der Gemeinden verändert sich, etwa durch Migration (Zu- und/ oder Abzug), Digitalisierung, oder schwindendes ehrenamtliches Engagement.

Die Herausforderungen im Ländlichen Raum sind vielfältig und betreffen Staat und Kirche gleichermaßen. Wie können Kirche und Staat, innovative Impulse für eine Bleibeperspektive auf dem Land setzen? Welche positiven Beispiele gibt es und wie können diese multipliziert werden?

Kosten: 30,-- € incl. Kaffee u. Abendessen. Bitte anmelden bis 22.03.2022.

#### Einfach Bienen halten! Einführungskurs für Bieneninteressierte

Fr. 01. April - Sa. 02. April 2022 von 16:30 bis 16:30 Uhr Viele Menschen haben den Wunsch, selbst ein paar Bienenvölker zu halten - aus Freude an den Bienen, um sich selbst für die Bienen zu engagieren, für die Bestäubung oder für die Natur an sich. Auch auf Bauernhöfen ist die Bienenhaltung für Menschen und Landwirtschaft bereichernd. Ulrich Hampl, gibt in diesem Einführungskurs Informationen über einfache Bienenhaltung-systeme, die schnell erlernt werden können und bei geringem Arbeitsaufwand viel Freude mit gesunden Bienen bereiten. Sie unterscheiden sich von den üblichen sogenannten Magazin-Systemen mit mehreren Kästen übereinander dadurch, dass sie pro Bienenvolk nur einen Kasten benötigen: Bienenkiste, Oberträgerbeute (Top Bar Hive) und Mellifera-Einraumbeute oder Bienenbox sind die Bienenwohnungen, deren Handhabung in Theorie und Praxis vorgestellt werden.

Kosten: 165,-- € incl. Verpflegung.

#### Bitte anmelden bis 25.03.2022. Anmeldung und Infos jeweils:

Ländliche Heimvolkshochschule Hohebuch, 74638 Waldenburg

Tel. 07942/107-0, Fax 07942/107-20,

*info@hohebuch.de, www.hohebuch.de*

#### Hohebucher Hofübergabeseminar

Das diesjährige Hohebucher Hofübergabeseminar findet Corona bedingt online an folgenden drei Abenden statt: 04., 06. und 08. April 2022 jeweils um 19:30 Uhr. Das Angebot richtet sich an Hofübergeber, Hofübernehmer und weichende Erben, Männer und Frauen. Im Mittelpunkt dieses Seminars stehen Fragen der Teilnehmer sowie umfassende Informationen durch Fachreferenten. Die Leitung haben Veronika Grossenbacher und Angelika Sigel vom Evang. Bauernwerk. Als Referenten sind beteiligt: Steuerberater Berndt Eckert und Helmut Bleher vom Bauernverband Schwäbisch Hall-Hohenlohe-Rems. Die Kosten betragen: 90 € /.1. und 2. Person; 80 € / 3. und 4. Person: ab 5. Person 70  $\epsilon$ . Information und Anmeldung: Ländliche Heimvolkshochschule Hohebuch, Gerhild Petsos, 74638 Waldenburg, Tel: 07942 / 107-80, Fax: -20, *g.petsos@hohebuch.de. www.hohebuch.de*

#### Ländliche Heimvolkshochschule Lauda e.V. Veröffentlichungstext für den Kurs "Altbaumpflege aus dem Baumverständnis"

Kurs Altbaumpflege aus dem Baumverständnis. Die Ländliche Heimvolkshochschule Lauda veranstaltet vom 24.03. - 25.03.2022 in Oberlauda einen Aufbaukurs zur Altbaumpflege. Der Kurs richtet sich an alle Obstfreunde, Selbstständige und Landwirte, sowie Beschäftigte von Forstbetrieben und Kommunen und vermittelt die theoretischen und praktischen Grundlagen für die naturnahe Pflege und den Schnitt der Altbäume, Gesundheit, Ertragsfähigkeit und Langlebigkeit. Eine bewährte Schnittmethode wird erlernt und deren klare Vorteile in der Praxis aufgezeigt. Der sehr praxisorientierte Lehrgang enthält an 2 Tagen einem Theorie- und einem Praxistag und gibt einen umfassende Einblicke in den biologischen Obstanbau. Kurshemen: Altbaumpflege, Obstbaumschnitt: Wiederholung, Vertiefung und Erweiterung, Erziehungsschnitt, Pflegeschnitt, Erneuerungsschnitt, Vitalitätseinschätzung von alten Obstbäumen und den daraus resultierenden Maßnahmen, Sortenkunde und Sortenwahl, Einsatz spezieller Werkzeuge, der Organismus Obstwiese, fachgerechtes Anlegen einer Streuobstwiese (Standortwahl, Abstände, Bodenpflege, Düngung, usw.) Im Kurs bleibt genügend Zeit für Fragen rund um die Obstgehölze. Gärtnermeister und Gartenbaulehrer Josef Weimer aus Schaafheim im Odenwald, ein versierter Fachmann, leitet den Kurs. Er versteht, das Thema fundiert und begeisternd zu vermitteln

#### Nähere Information und Anmeldung:

Heimvolkshochschule-Lauda, Brunnenstr. 12, 97922 Lauda, Tel. 0176 472 331 96; E-Mail: *info@lhvhs-lauda.de; www.lhvhs-lauda.de*

#### JO-Deutsche Jugend in Europa e. V.

Gastschüler aus Mexiko suchen dringend Gastfamilien Im Rahmen eines Gastschülerprogramms mit Schulen aus Lateinamerika sucht die DJO - Deutsche Jugend in Europa für 8 Junge und 3 Mädchen aus Mexiko dringend Gastfamilien in Deutschland. Die Familienaufenthaltsdauer ist vom 14.04. - 02.06.2022. Der Gegenbesuch ist möglich. Kontakt: DJO-Deutsche Jugend in Europa e.V., Schlossstraße 92, 70176 Stuttgart. Tel. 0711-6586533, Mob. 0172-6326322, E-Mail: gsp@djobw.de, www.gastschuelerprogramm.de.

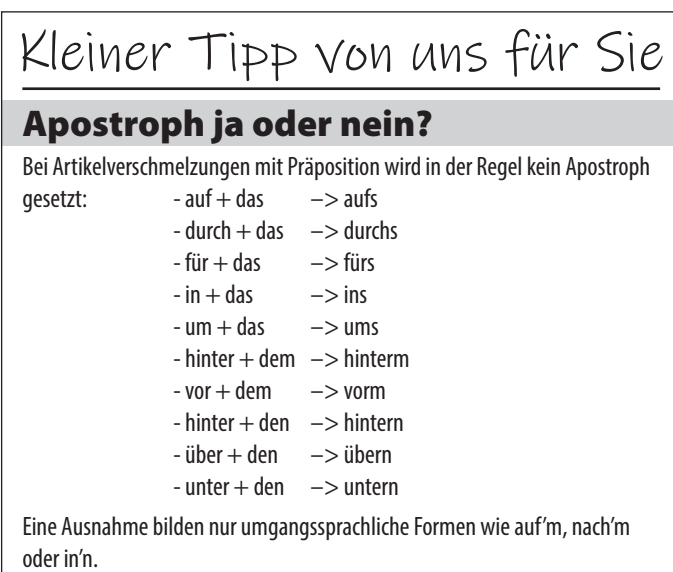

# Tausendschöne Momente. Endlich sind sie da.

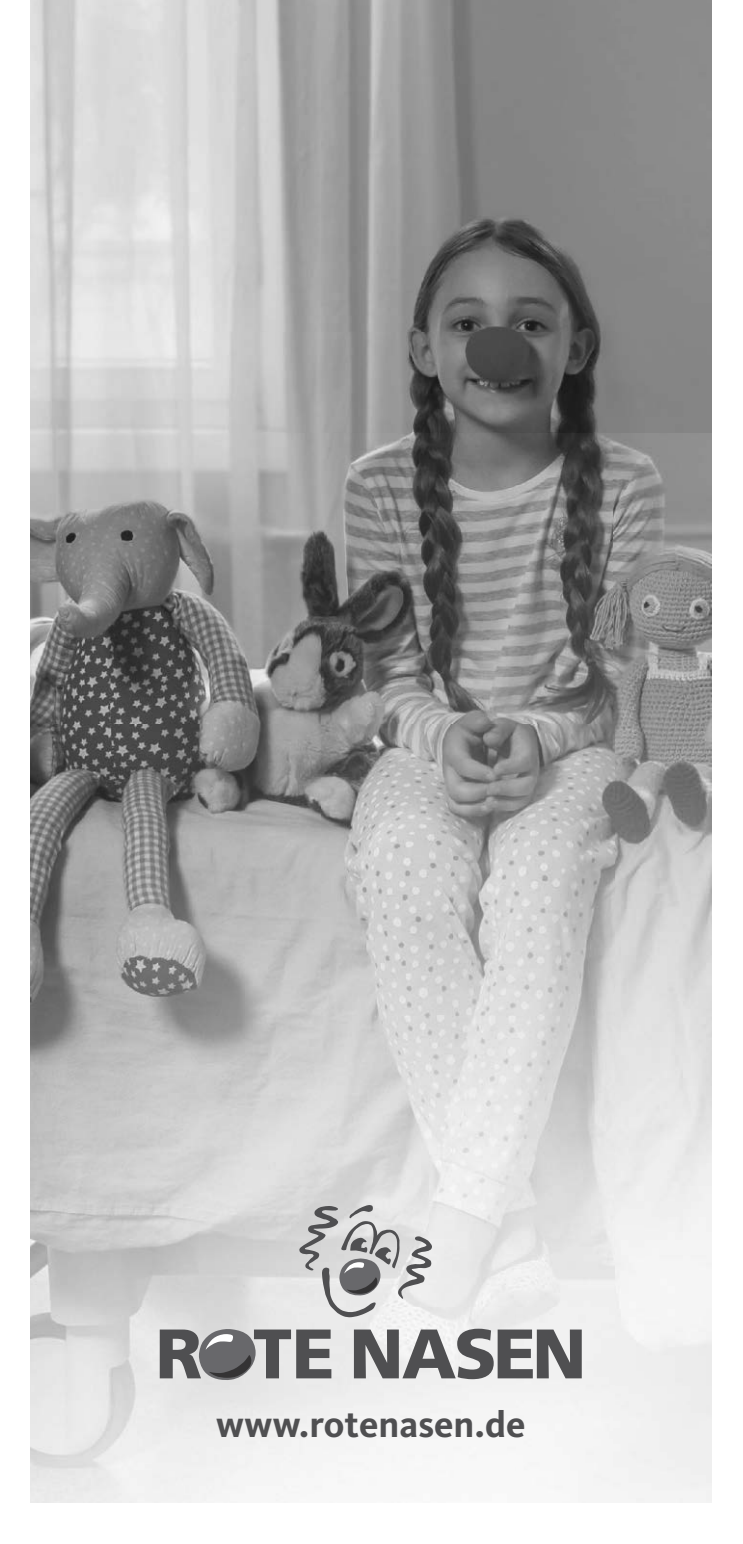

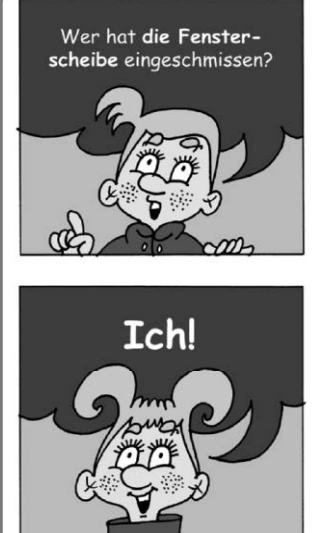

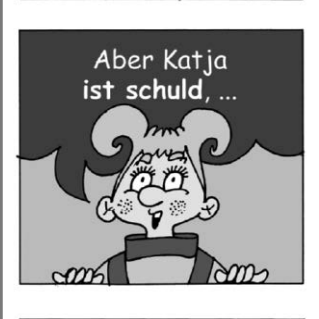

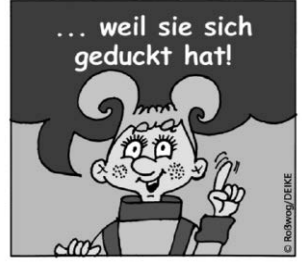

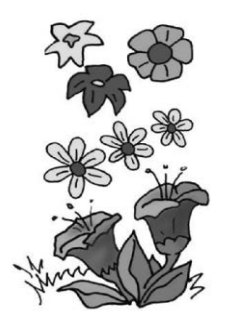

 BILDER-KREUZWORT-RÄTSEL

Tragt die Wörter anhand der Zahlen in die Kästchen ein. die Wörte

the state of the state of the state of the state of the state of the state of the state of the state of the state of the state of the state of the state of the state of the state of the state of the state of the state of t 4. ZWERG/ZITRONE, 5. ITALIEN, KOCH, 10. SAU, 11. ERLE, 12. LUPE, 13. KERN, 14. RAD, 15. APFEL/ASS, 13. KERN, 14. RAD, 15. APFEL/ASS, 16. DOSE ROCH<sup>'</sup> J0' SVN<sup>'</sup> 11' EBFE' 13' FNBE'<br>9' MIR' 2' SV SVN ' 8' MNEHFE' 6'<br>8' ZWENS SYNES<br>WIR' 3' MENT MEITCHEN' 3' EGGE'<br>**6' Bungernug:** 

1000 Mal warum: Illustration: © Dieter Hermenau/DEIKE<br>Pfiffigs: © Eddy Roßwog/DEIKE<br>Irimi: © Marcin Bruchnalski<br>Irmi: © Marcin Bruchnalski<br>Bilderkreuzworträtsel: © Inez Rommeis/DEIKE

# HALLO KINDER!

# Warum hat ein Baum in Norddeutschland eine eigene Postanschrift?

Ein Baum mit einer eigenen Postanschrift – das gibt es tatsächlich und zwar bei Eutin in Norddeutschland. Ein Astloch wird als Briefkasten verwendet und soll Heiratswillige zusammenführen. Aus diesem Grund heißt er auch Bräutigamseiche. Im 19. Jahrhundert nutzte ein Liebes-

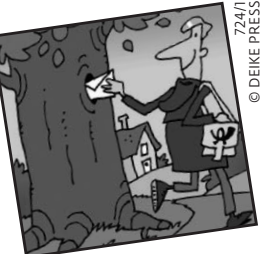

paar das Astloch, um sich heimlich Briefe zu schicken. Als der Vater der Braut einwilligte, gab sich das Paar unter der Eiche das Ja-Wort. Die Geschichte verbreitete sich wie ein Lauffeuer und schon bald bekam der Baum Zuschriften aus aller Welt. Seit 2006 hat auch Düsseldorf einen Baum mit Postanschrift: die Himmelsgeister Kastanie. The Glawion/DEIKE

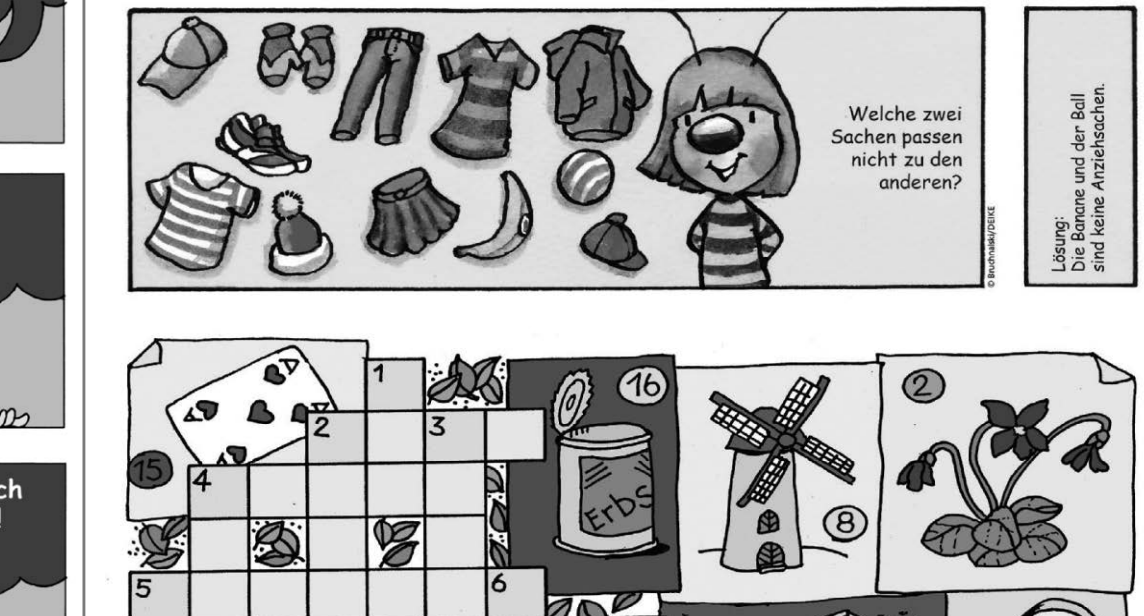

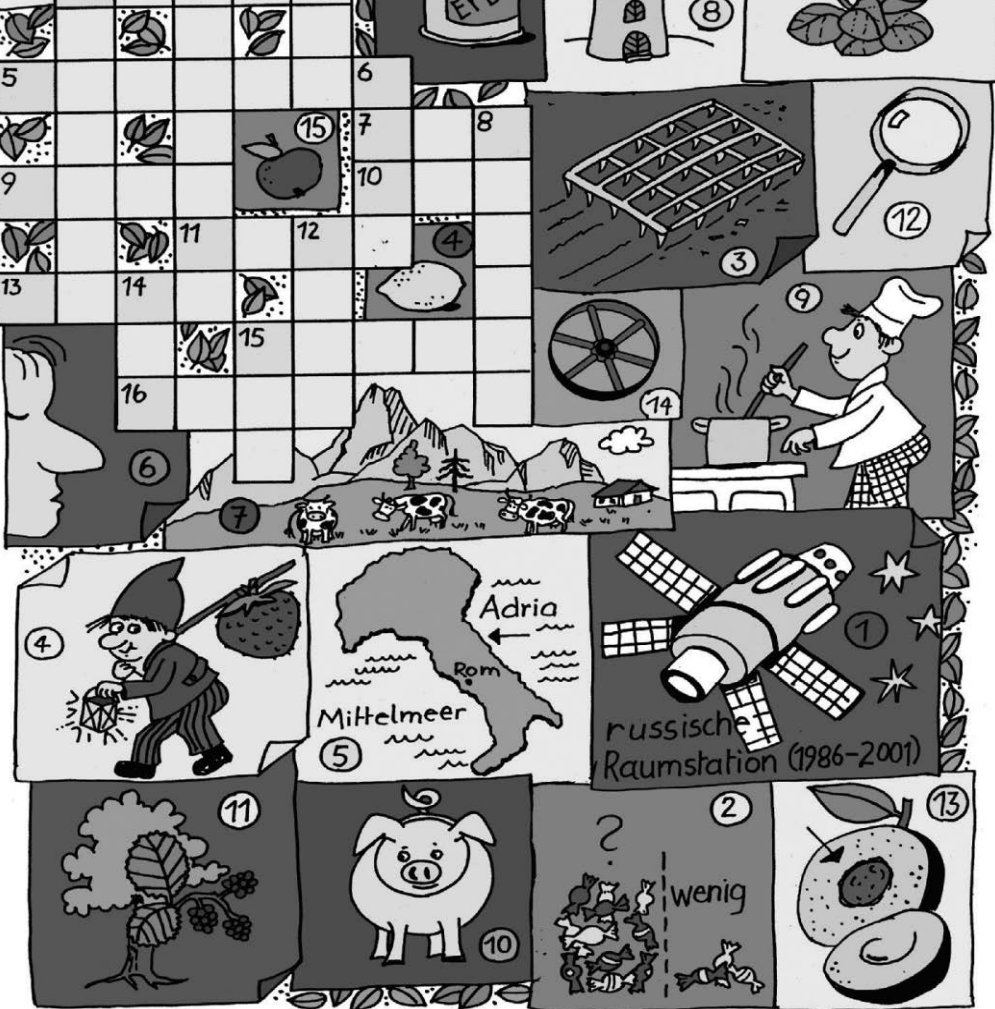

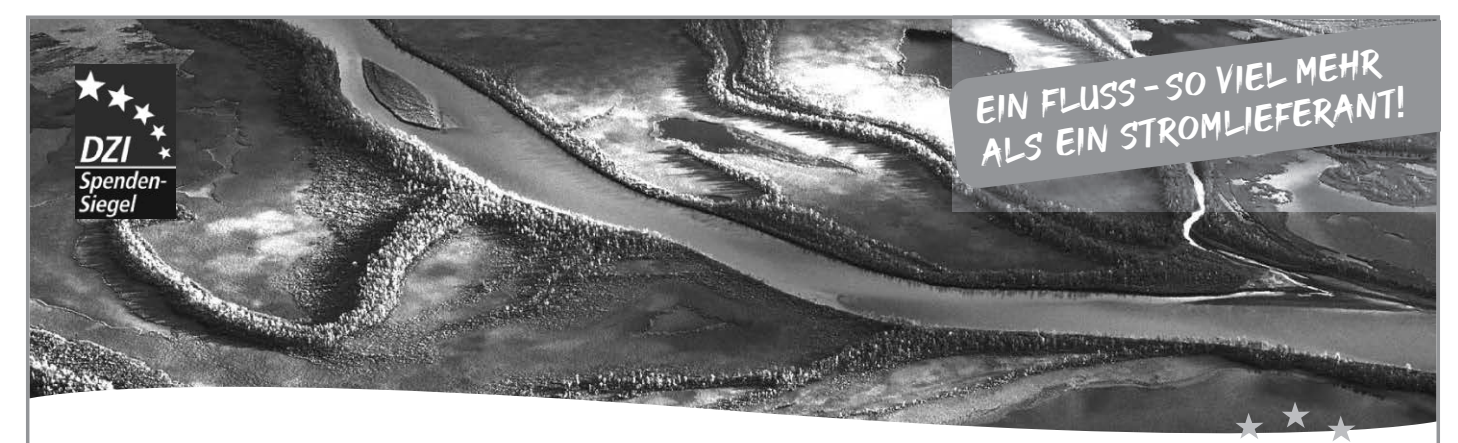

Menschen und Natur verbinden

# **Europas Zukunft braucht Natur**

Gemeinsam mit unseren Verbündeten leisten wir Widerstand gegen den Ausverkauf der letzten Naturschätze Europas. Spenden Sie für eine lebenswerte Zukunft!

**Mehr Informationen auf www.euronatur.org/fluss** 

# Westendstraße 3 • 78315 Radolfzell • Telefon +49 (0)7732/9272-0 • info@euronatur.org

#### **Nonogramm**

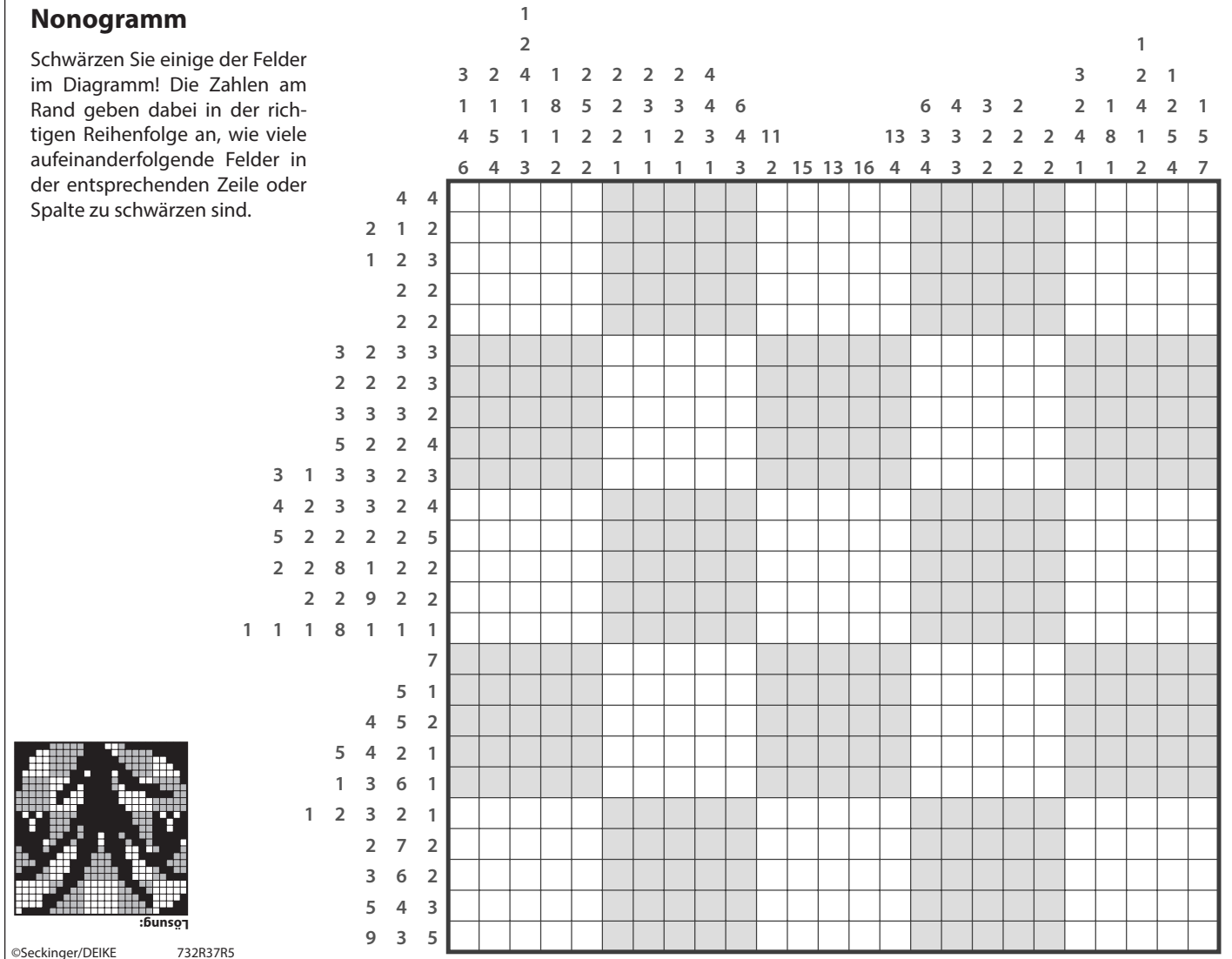

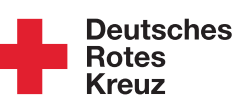

# **Wir lassen Sie** im Alter nicht alleine.

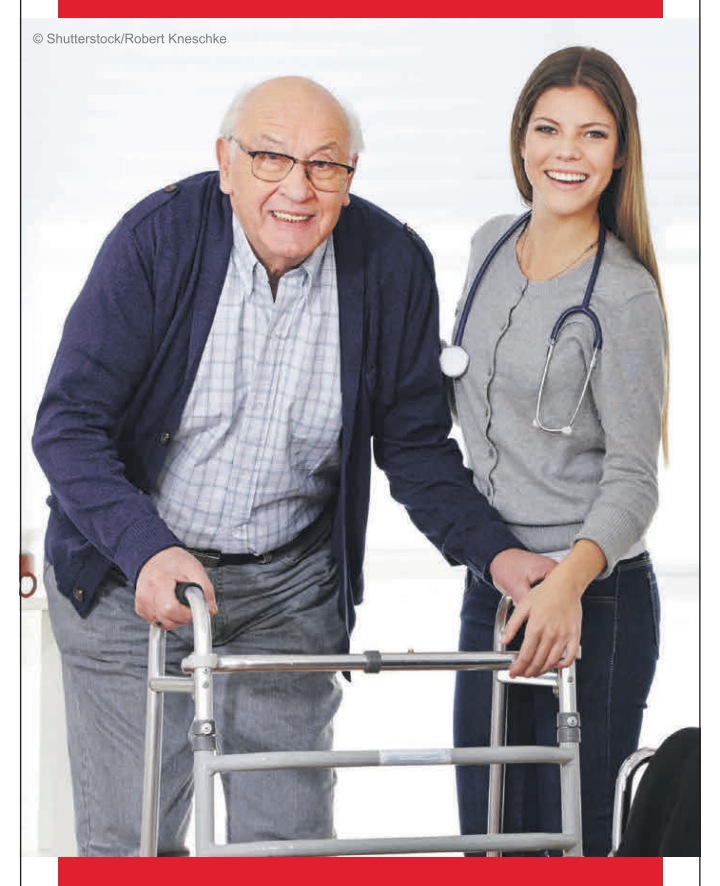

Die Sozialen Dienste des Roten Kreuzes

# **Gezielt und günstig werben!**

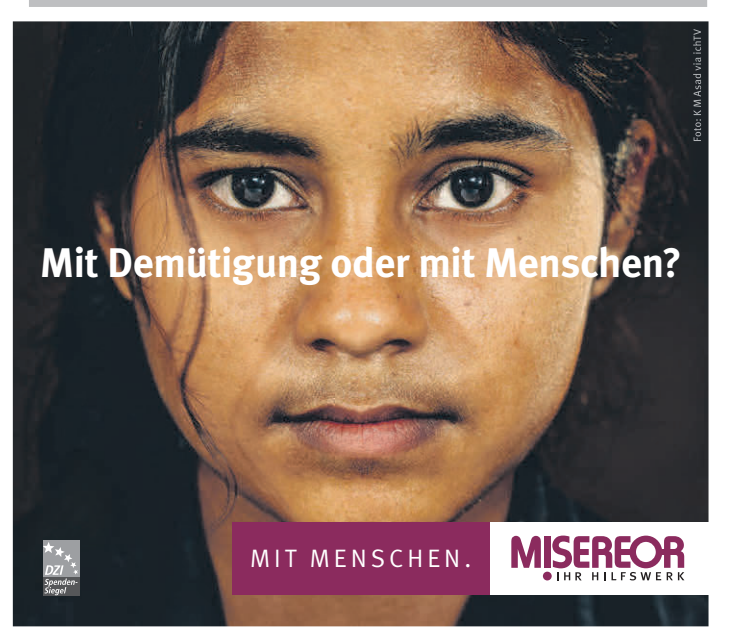

# **Zeigen Sie Präsenz!**

Veröffentlichen Sie jetzt **Ihre Anzeige** auf unseren **neuen Sonderseiten** um Ihr Unternehmen werbewirksam zu präsentieren.

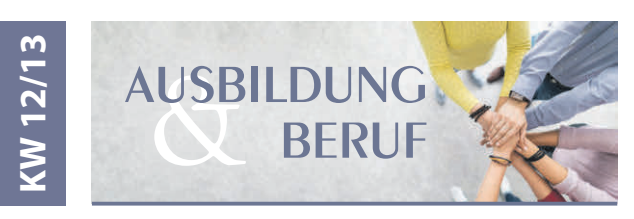

**Interesse oder Fragen?** Rufen Sie uns einfach an: 07154 8222-70 Wir beraten Sie gerne!

> Druck + Verlag NER

Seit mehr als 60 Jahren ein loyaler Partner der Kommunen.

Max-Planck-Straße 14 · 70806 Kornwestheim · Telefon 07154 8222-70 Telefax 07154 8222-10 · anzeigen@duv-wagner.de · www.duv-wagner.de

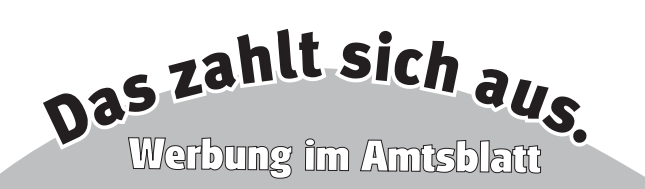

# **Alphametik**

Ersetzen Sie die Buchstaben so durch Zahlen zwischen 0 und 9, dass die Rechnung aufgeht. Gleiche Buchstaben bedeuten gleiche Zahlen.

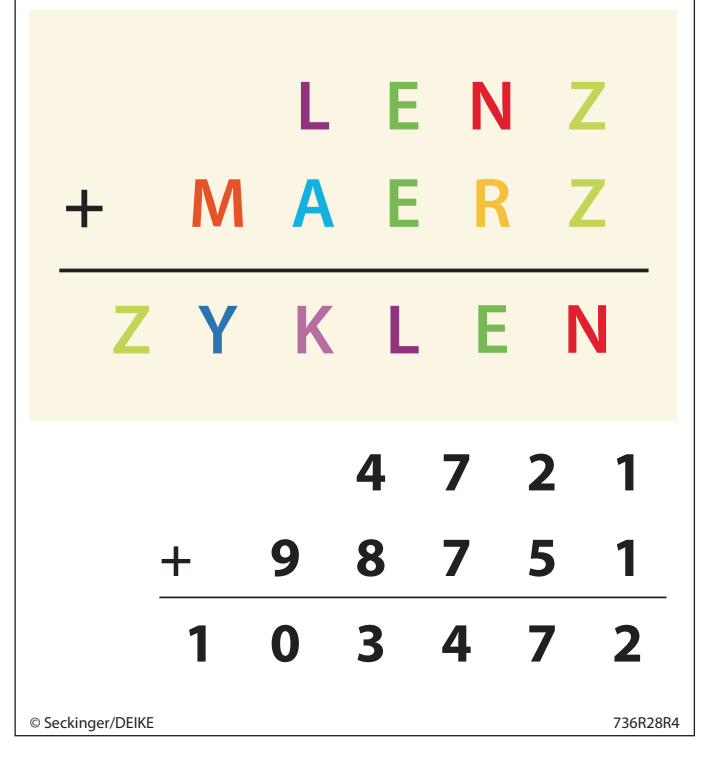